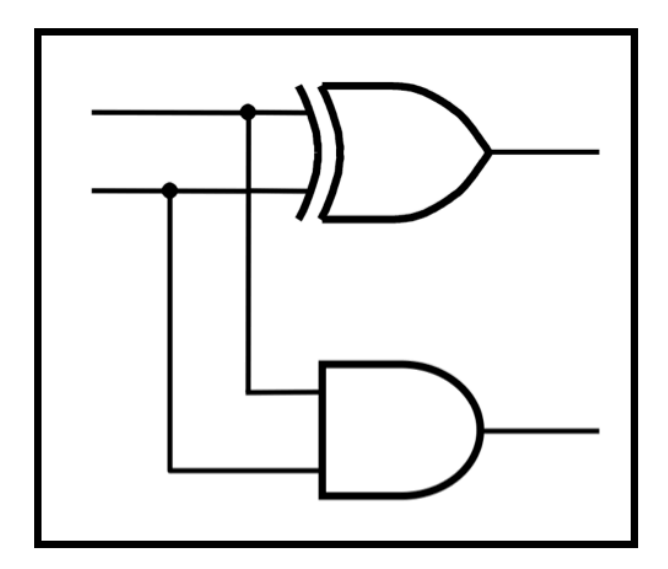

# **CprE 281: Digital Logic**

#### **Instructor: Alexander Stoytchev**

**http://www.ece.iastate.edu/~alexs/classes/**

# **Intro to Verilog**

*CprE 281: Digital Logic Iowa State University, Ames, IA Copyright © Alexander Stoytchev*

### **Administrative Stuff**

• **HW3 is due on Monday Sep 11 @ 10pm**

### **Administrative Stuff**

• **HW4 is due on Monday Sep 18 @ 10pm**

### **Administrative Stuff**

- **Sample homework solutions are posted on Canvas**
- **Look under 'Files'**

# **TA Office Hours**

- **Hanif Lashari: Mondays 11am to 12pm**
- **Le Zhang: Mondays 6-7pm**
- **Sameer Bhat: Tuesdays 12:30pm to 2:30pm**
- **Himani Kohli: Wednesdays 1-3pm**
- **Abdullah: Thursdays 12:45pm to 1:45 pm**

**Go to the Transformative Learning Area (TLA) on the first floor in Coover Hall. Look for a sign that says "CprE 281 TA."** 

#### **Quick Review**

#### **The Three Basic Logic Gates**

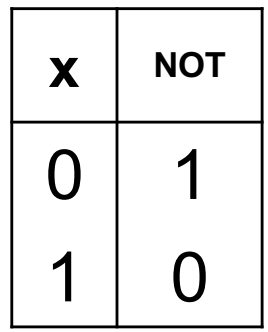

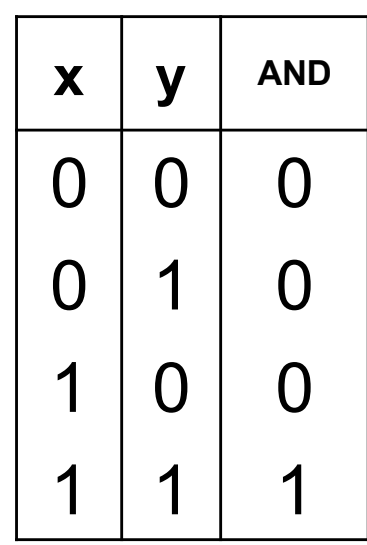

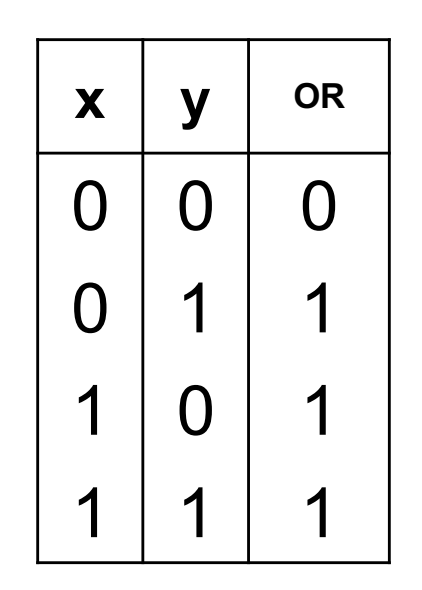

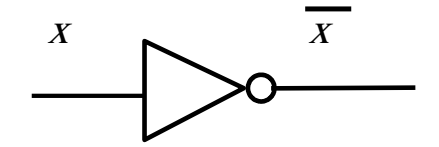

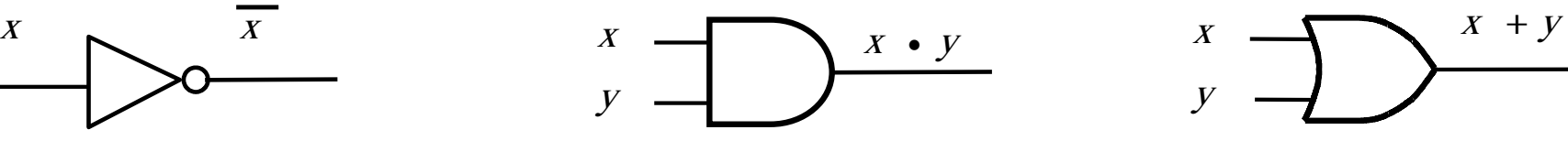

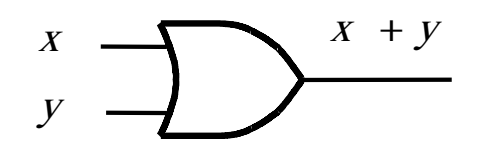

#### **AND with Switches**

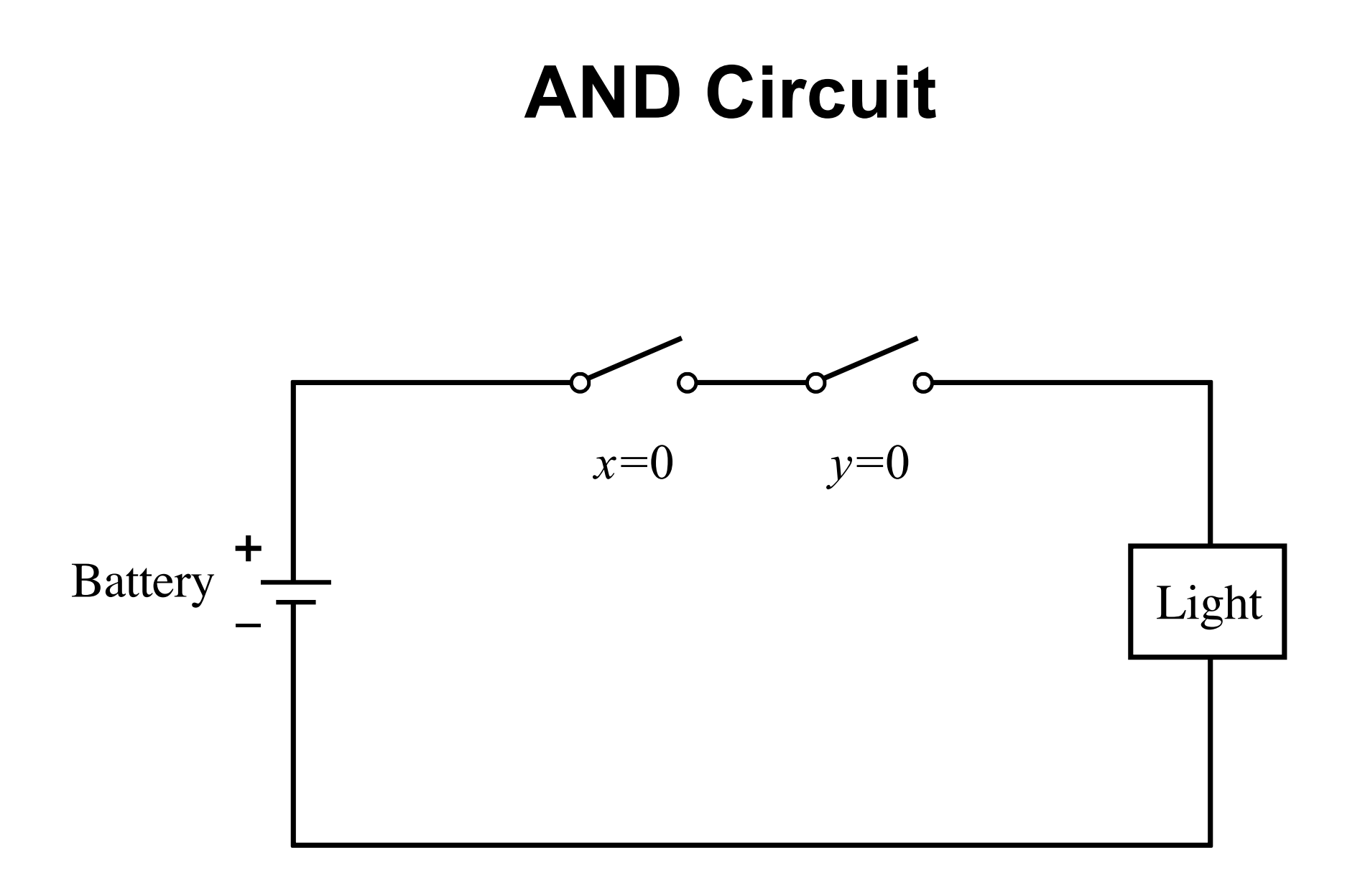

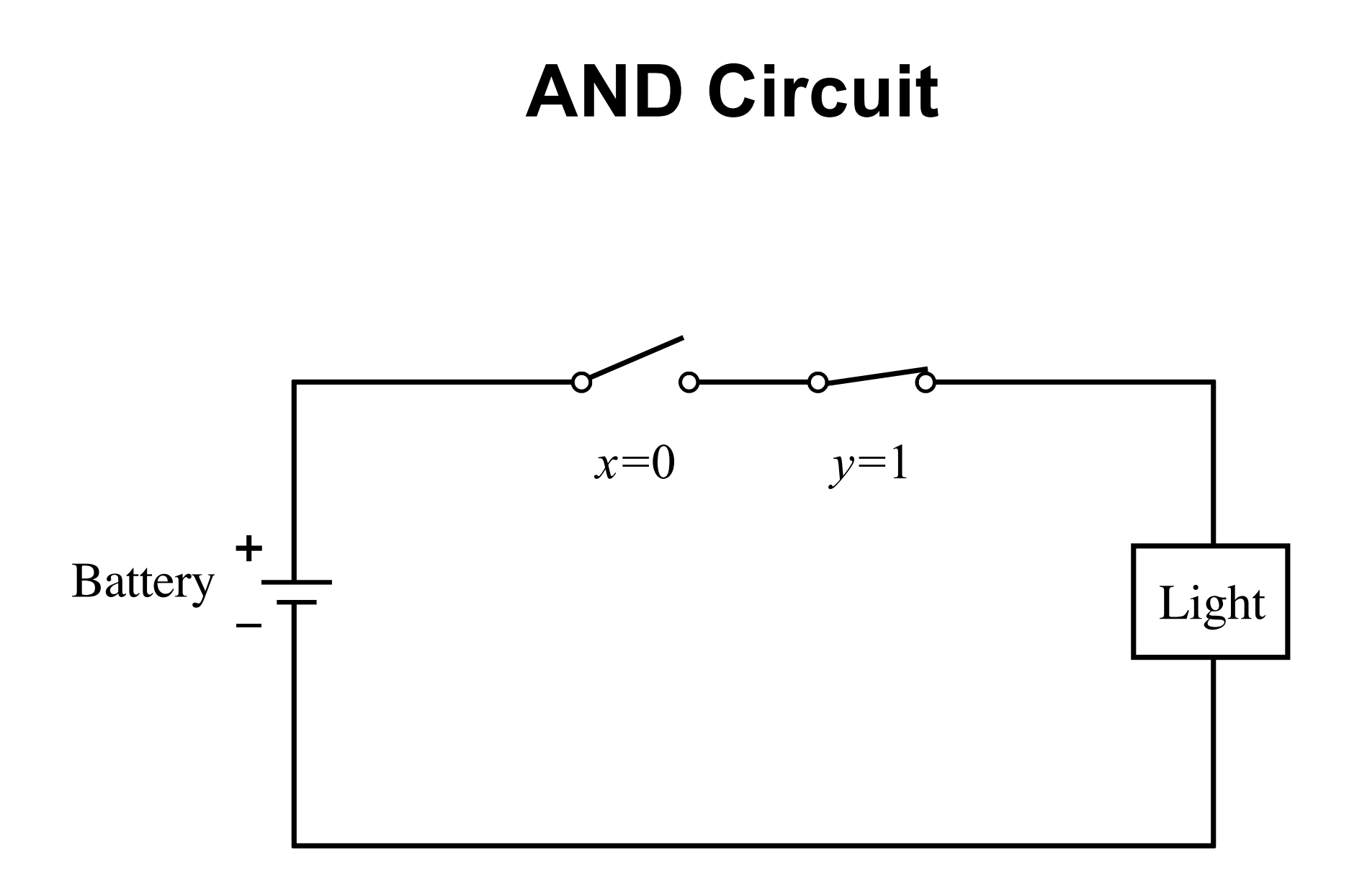

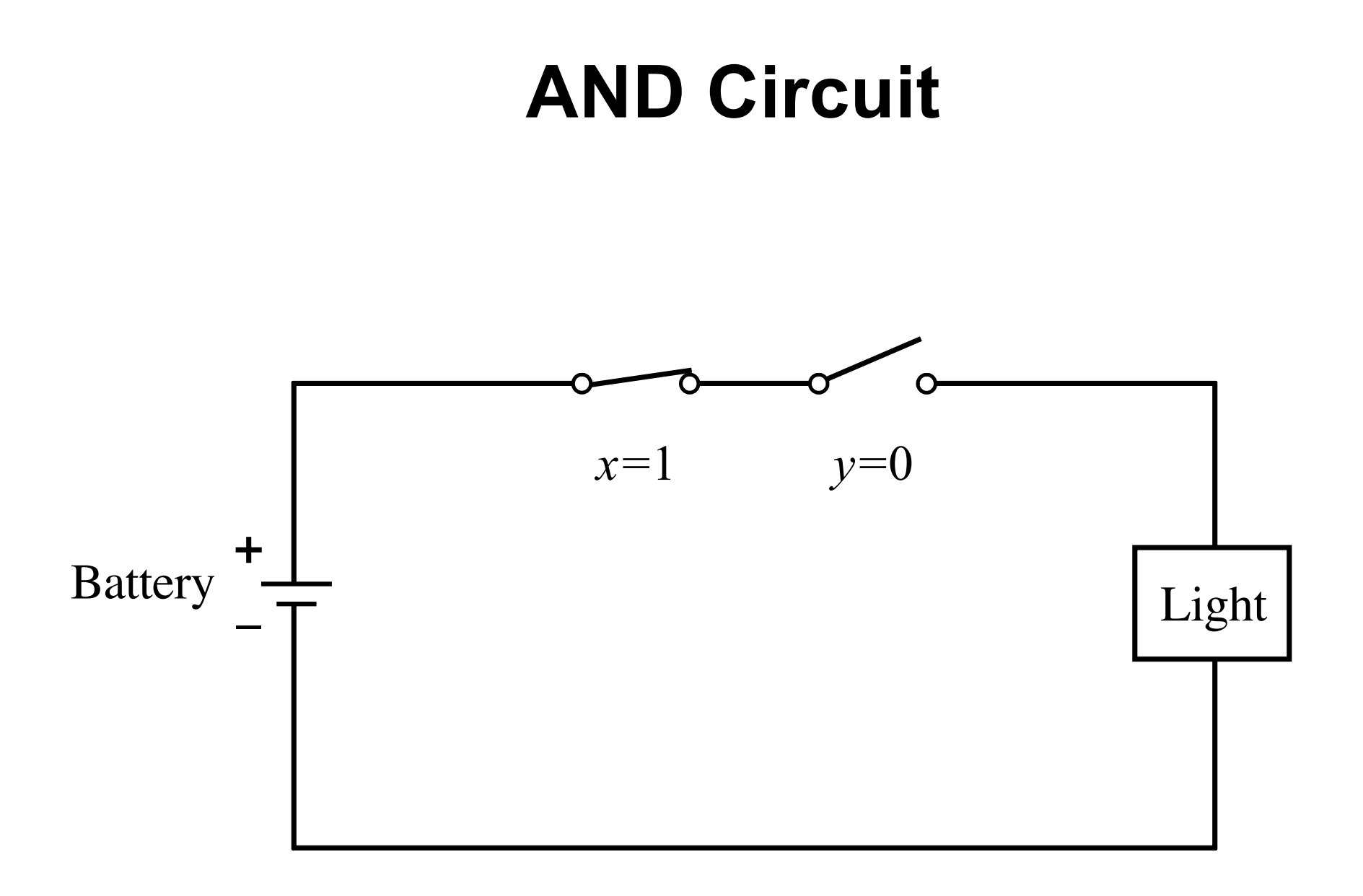

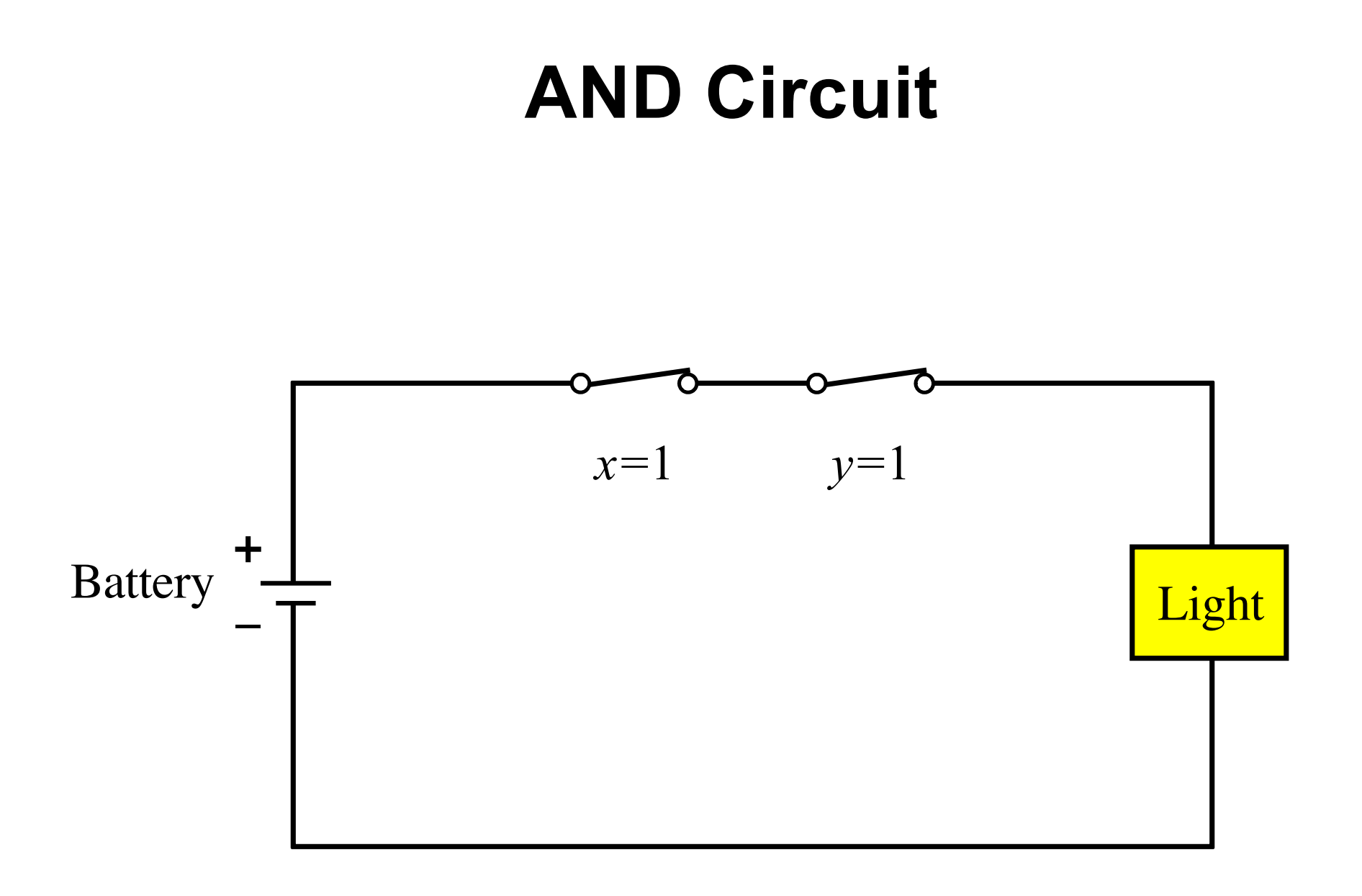

#### **NOT with Switches**

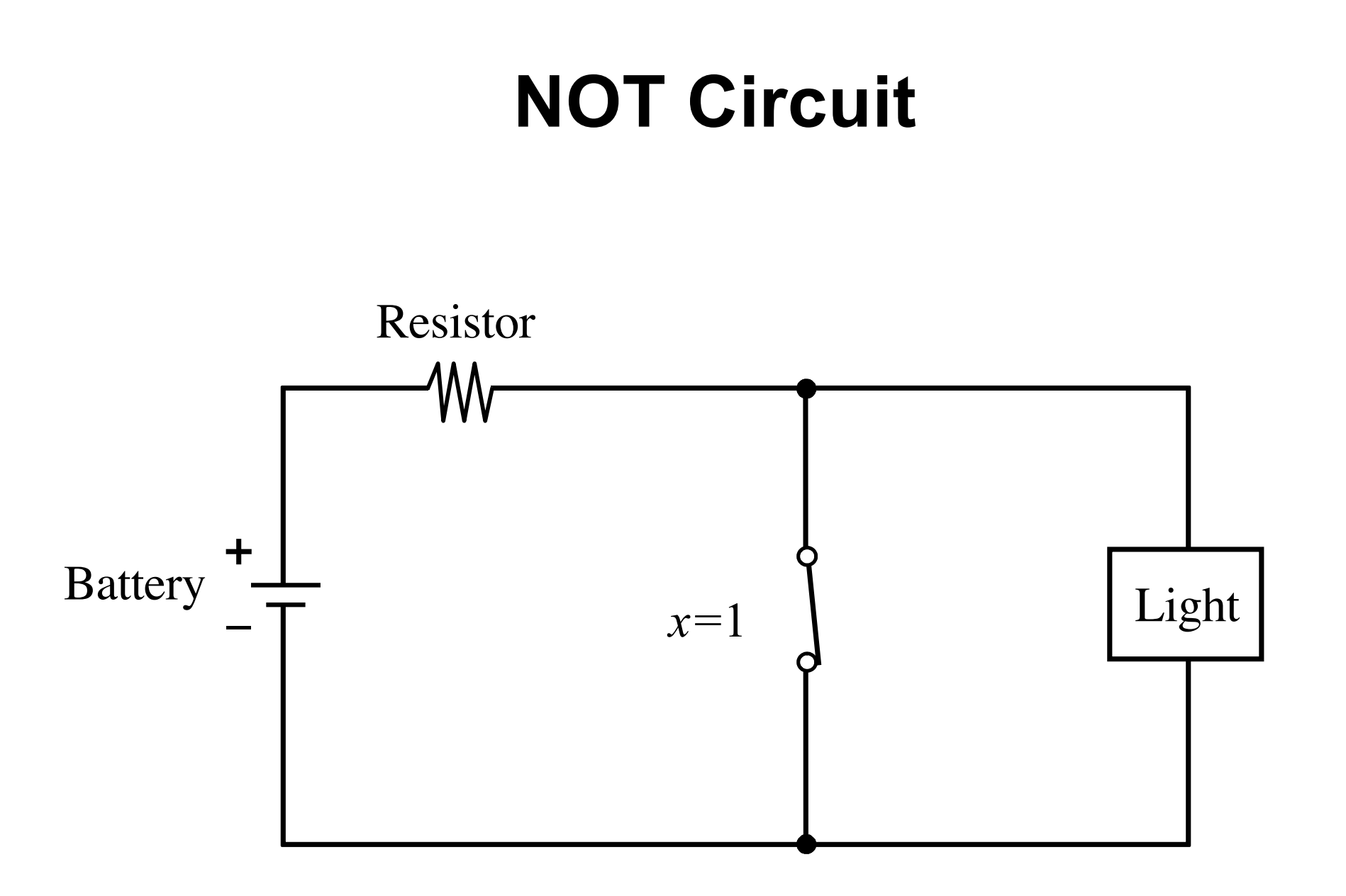

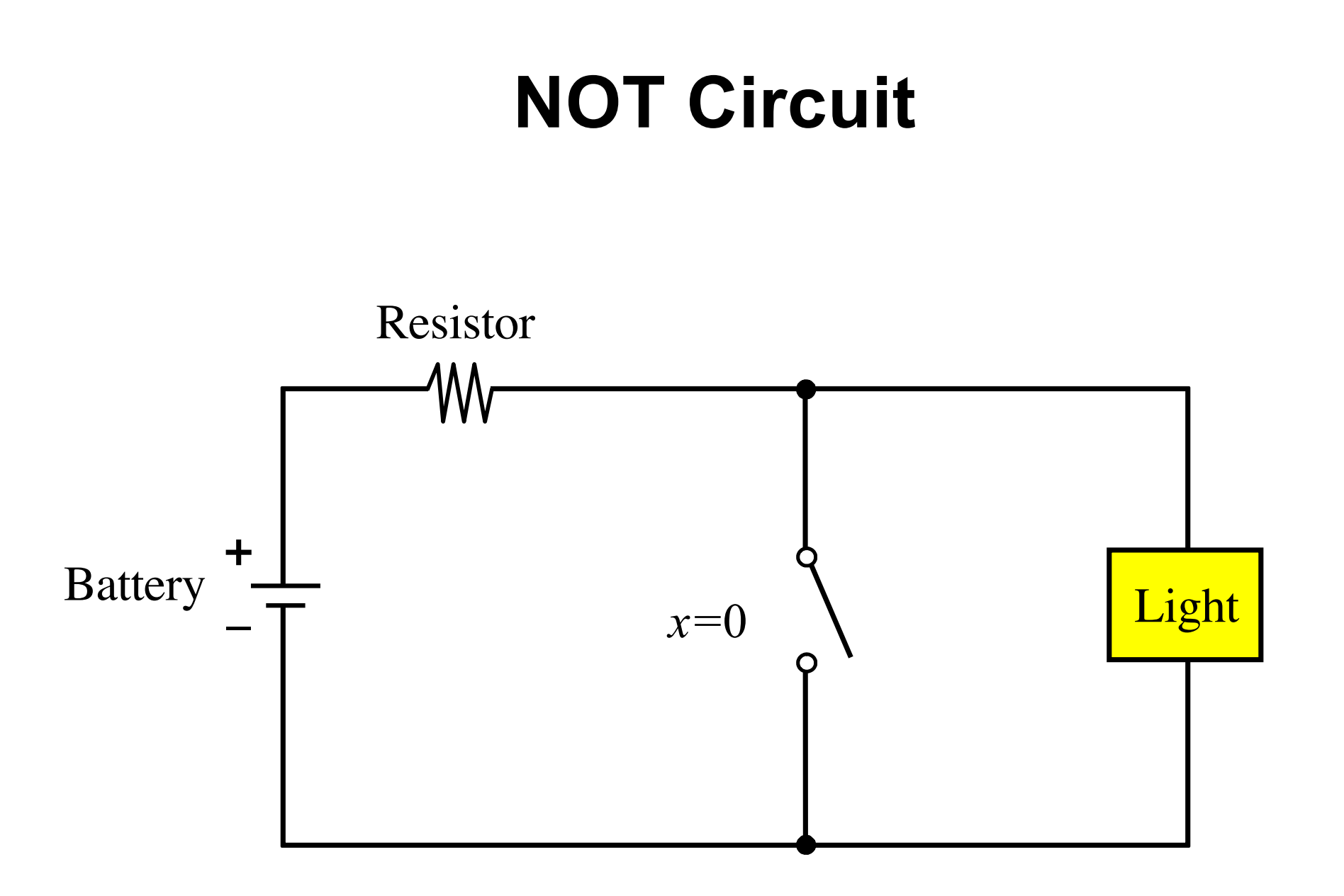

#### **NAND with Switches**

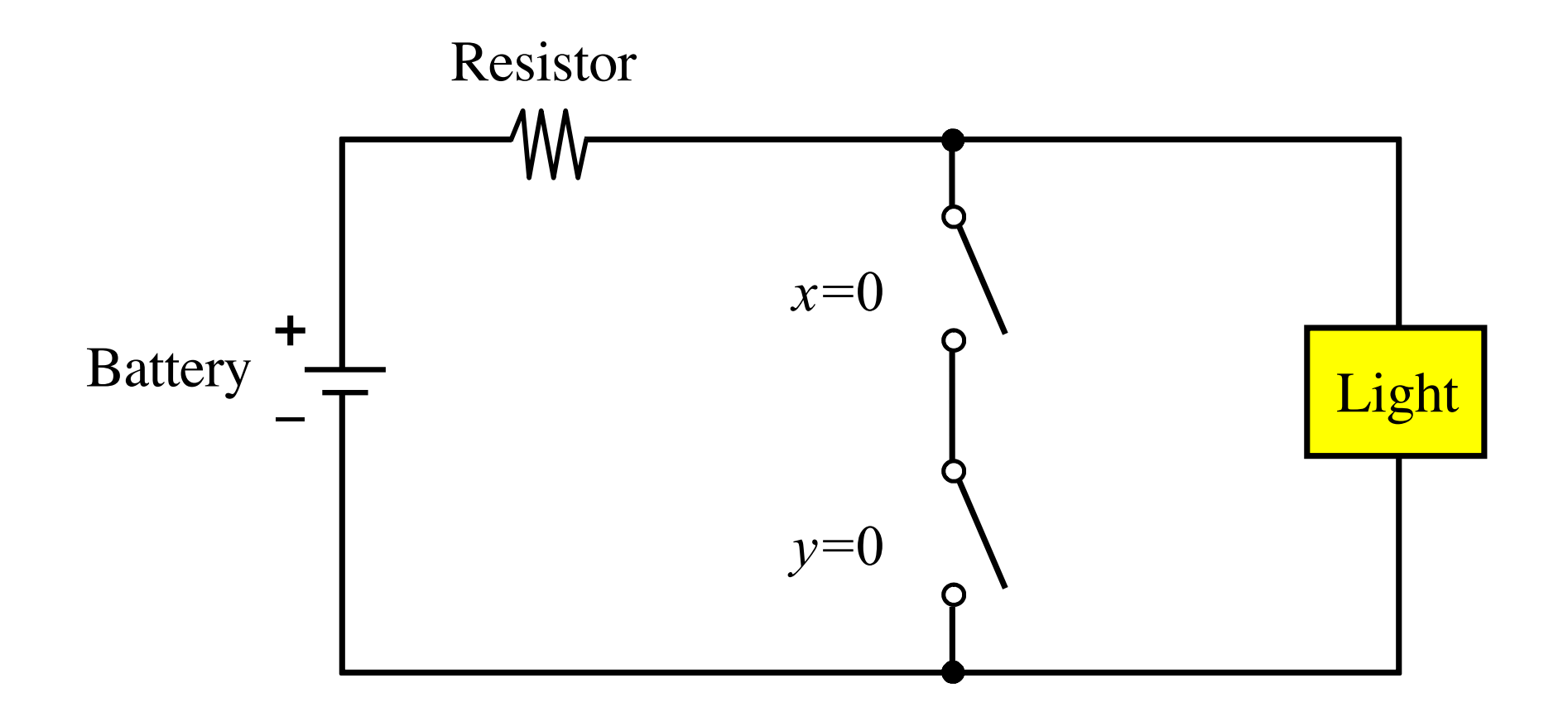

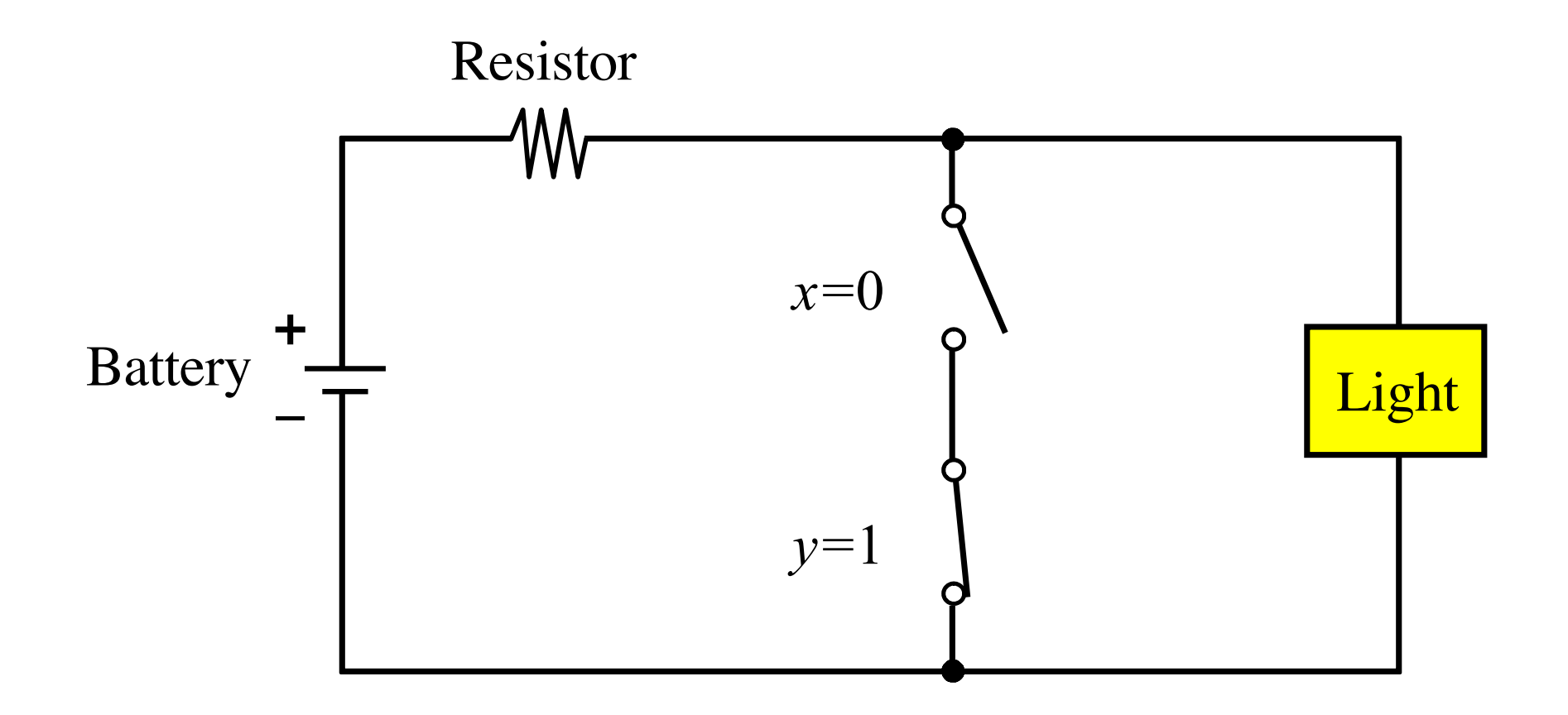

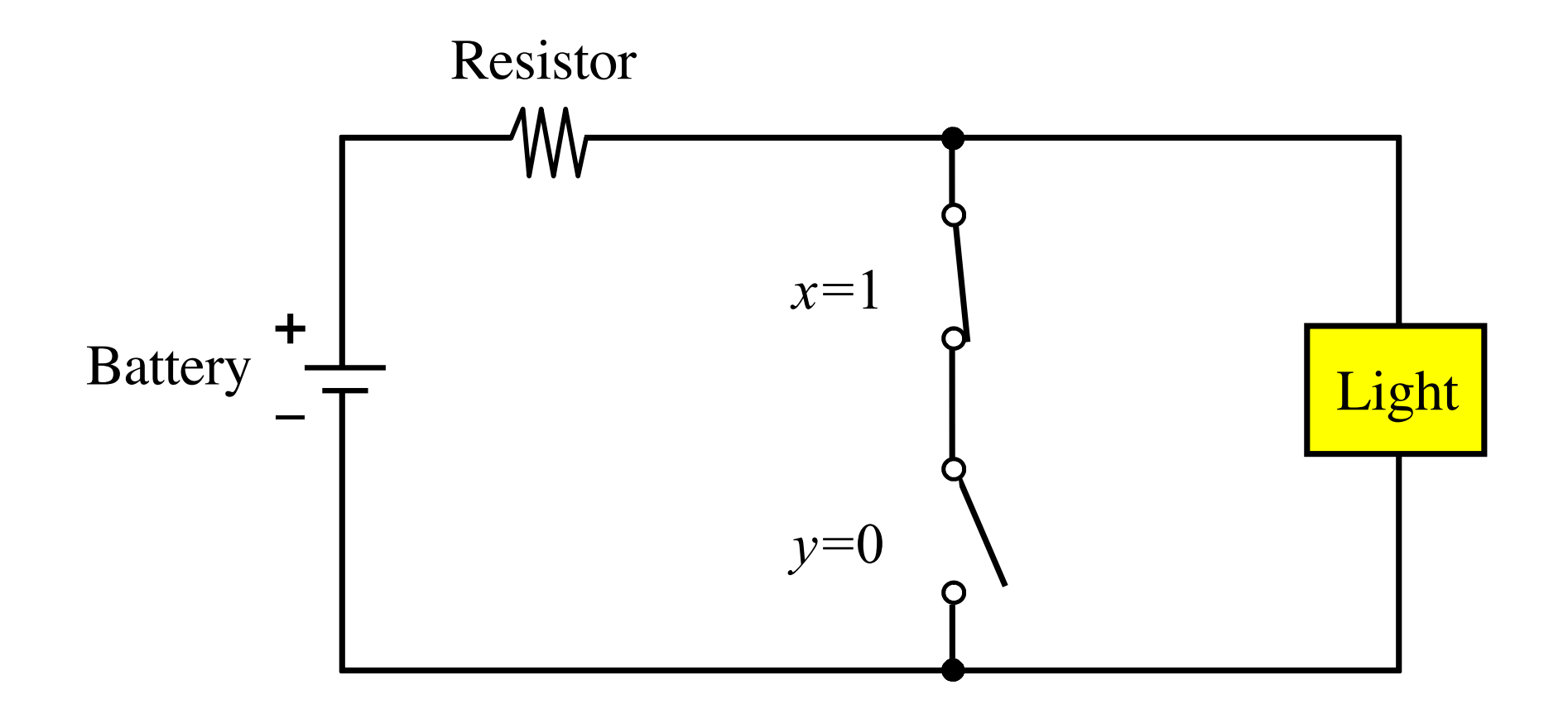

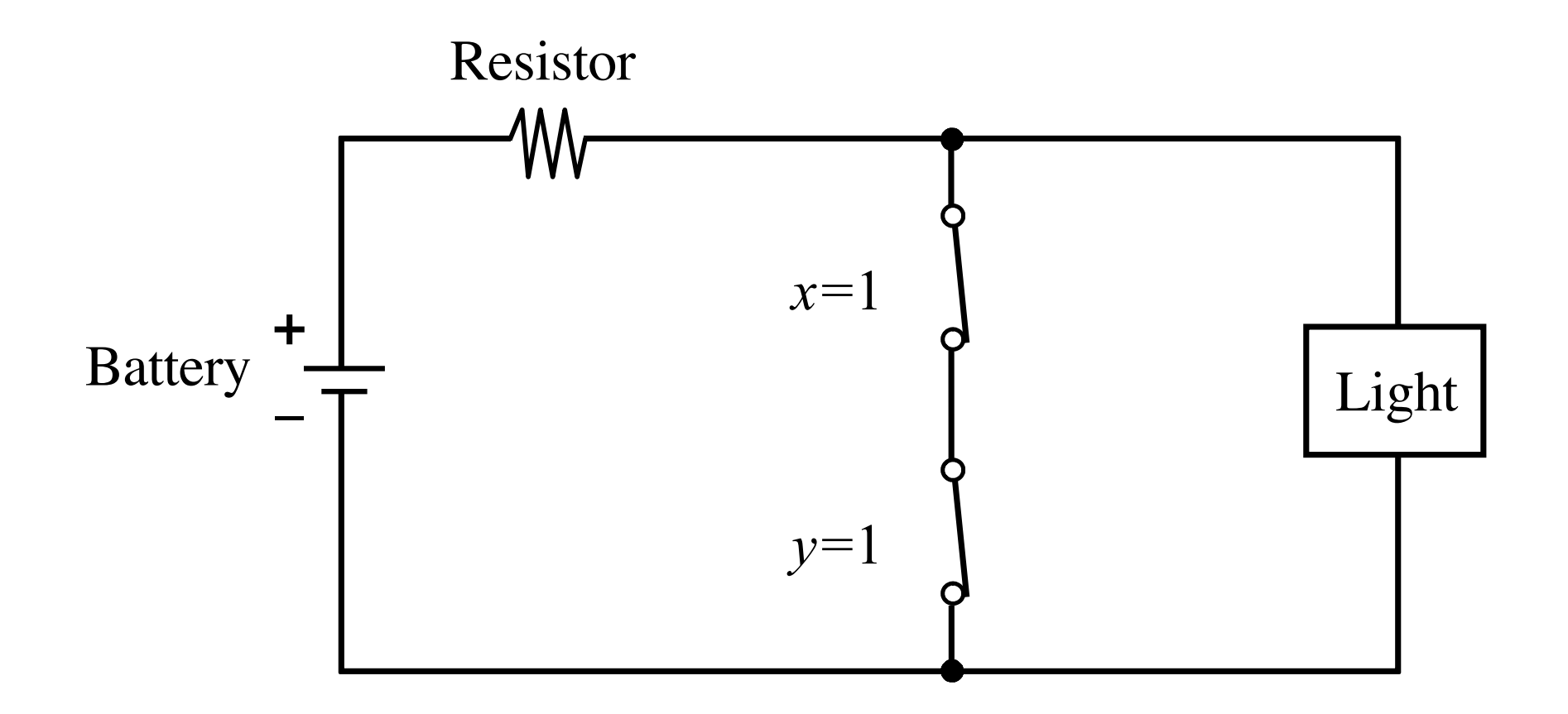

#### **NOR with Switches**

# **NOR Circuit** Resistor W **+** Battery Light  $x=0$   $\qquad$   $\qquad$   $y=0$  $\overline{O}$ O

# **NOR Circuit** Resistor W **+** Battery Light  $x=0$   $\bigvee$   $y=1$ O C

# **NOR Circuit** Resistor  $\mathsf{W}$ **+** Battery Light  $x=1$   $y=0$  $\circ$

# **NOR Circuit** Resistor W **+** Battery Light  $x=1$   $y=1$ C

#### **The Three Basic Logic Gates**

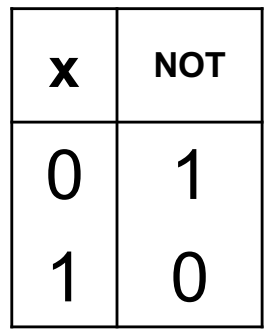

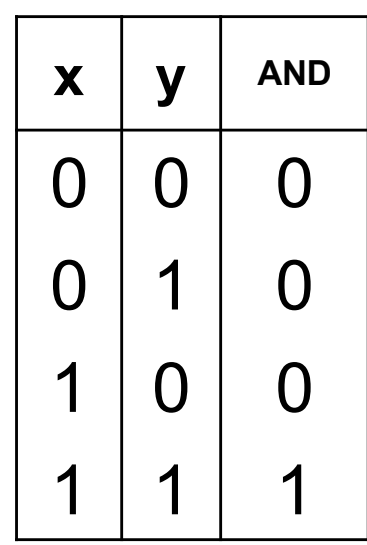

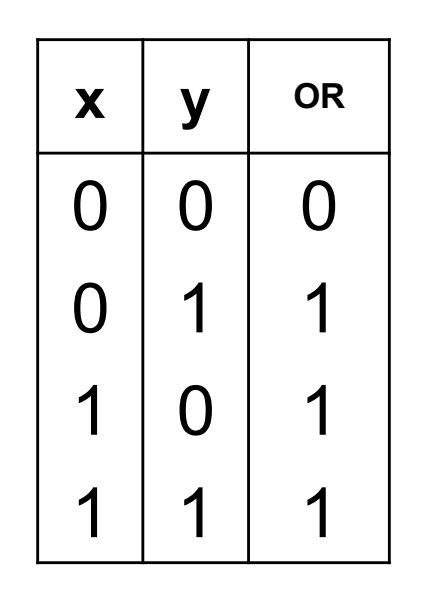

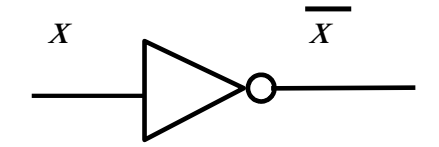

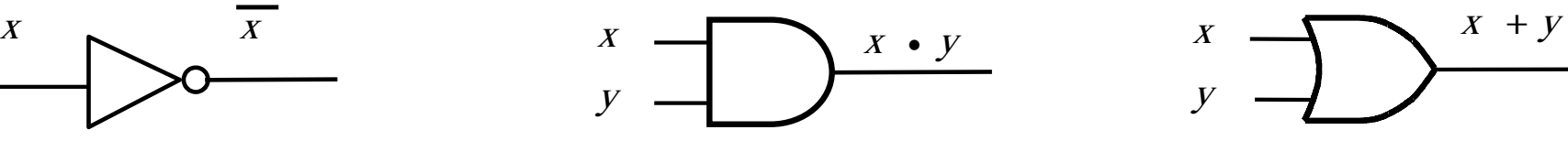

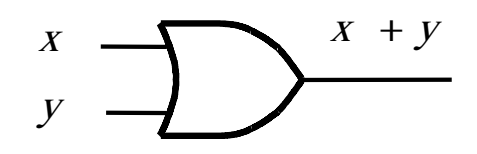

#### **NAND and NOR**

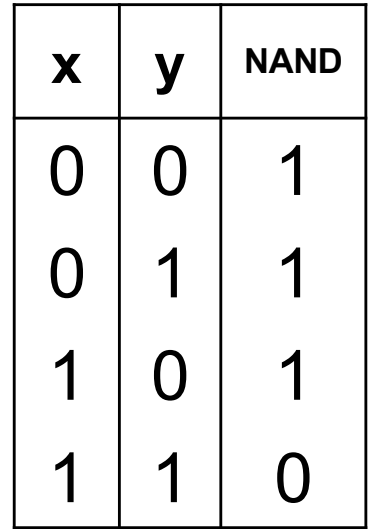

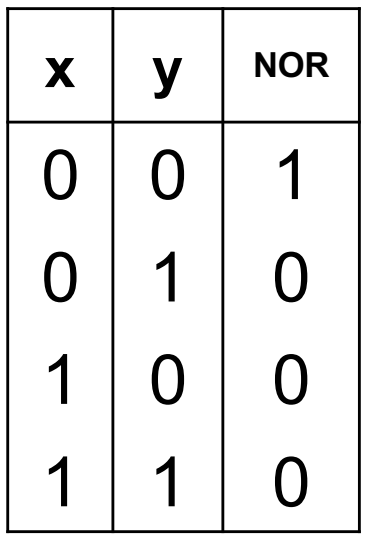

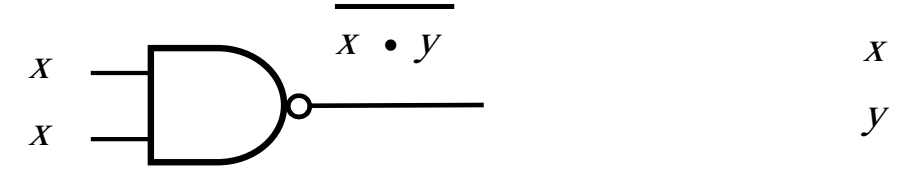

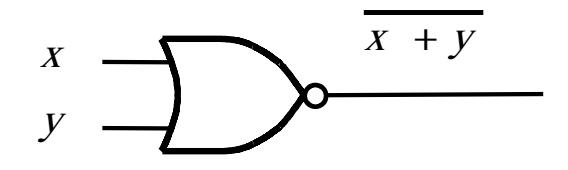

#### **XOR and XNOR**

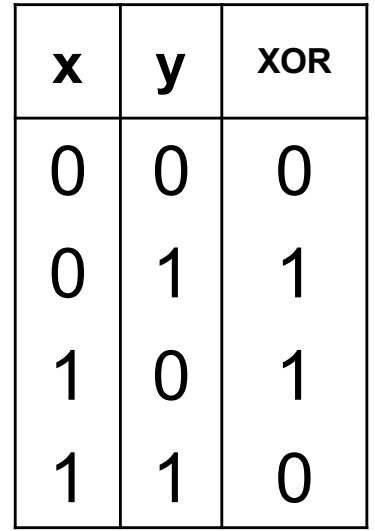

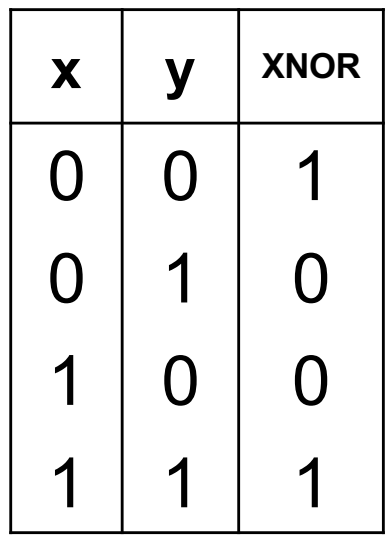

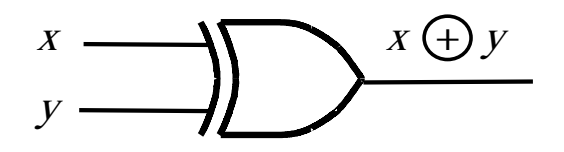

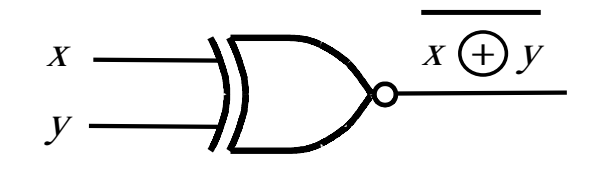

#### **XNOR with Switches**

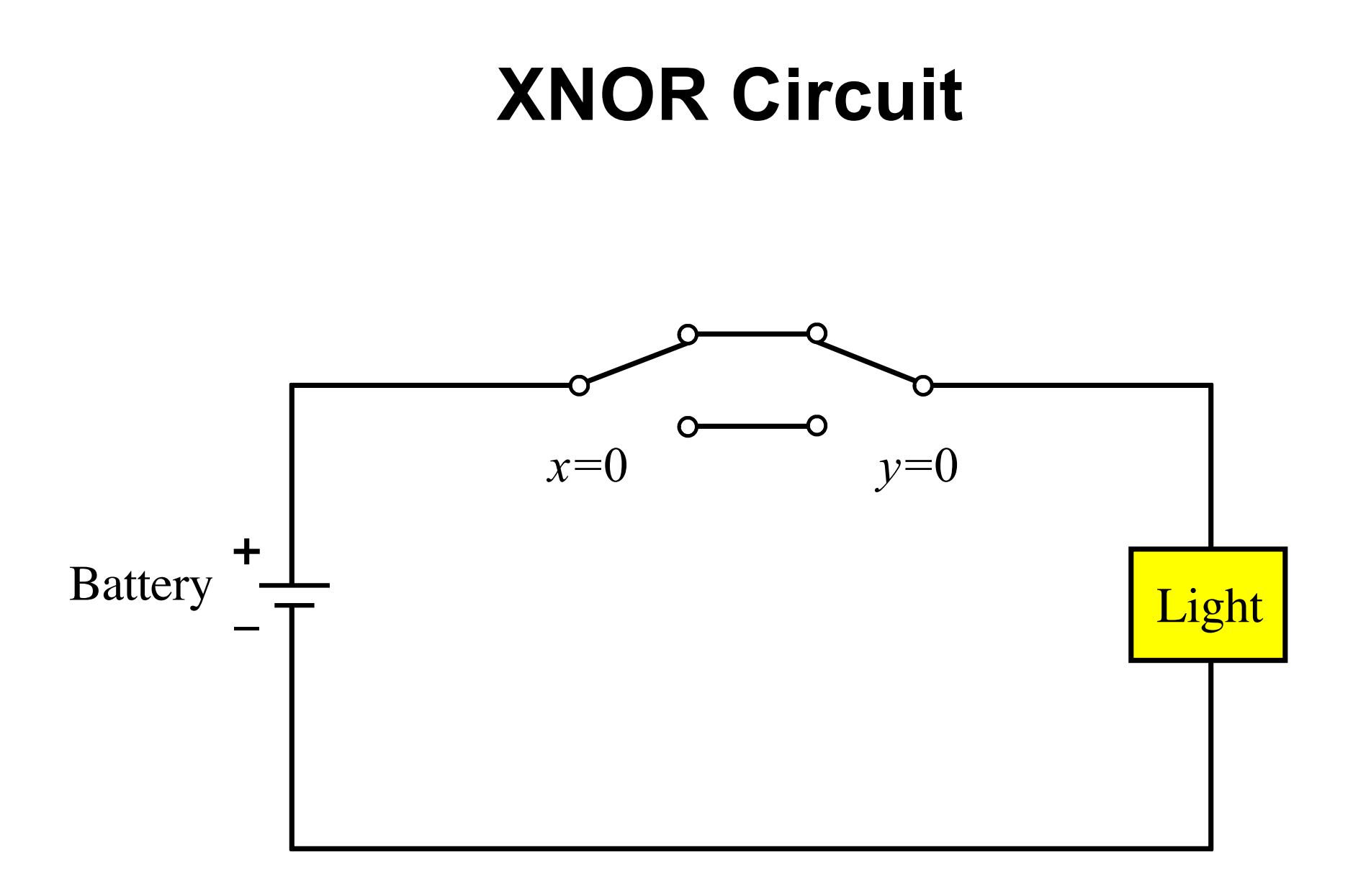

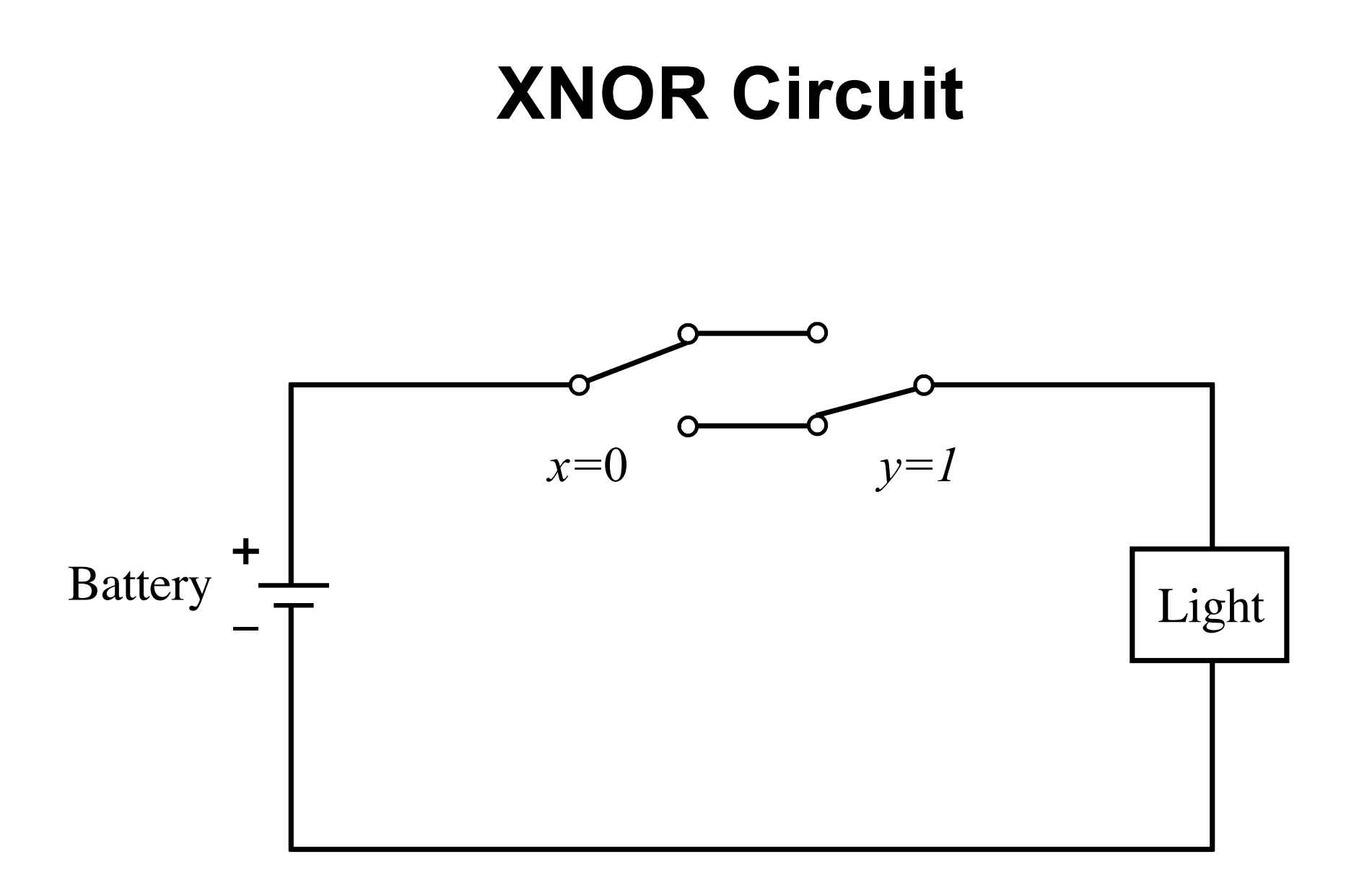

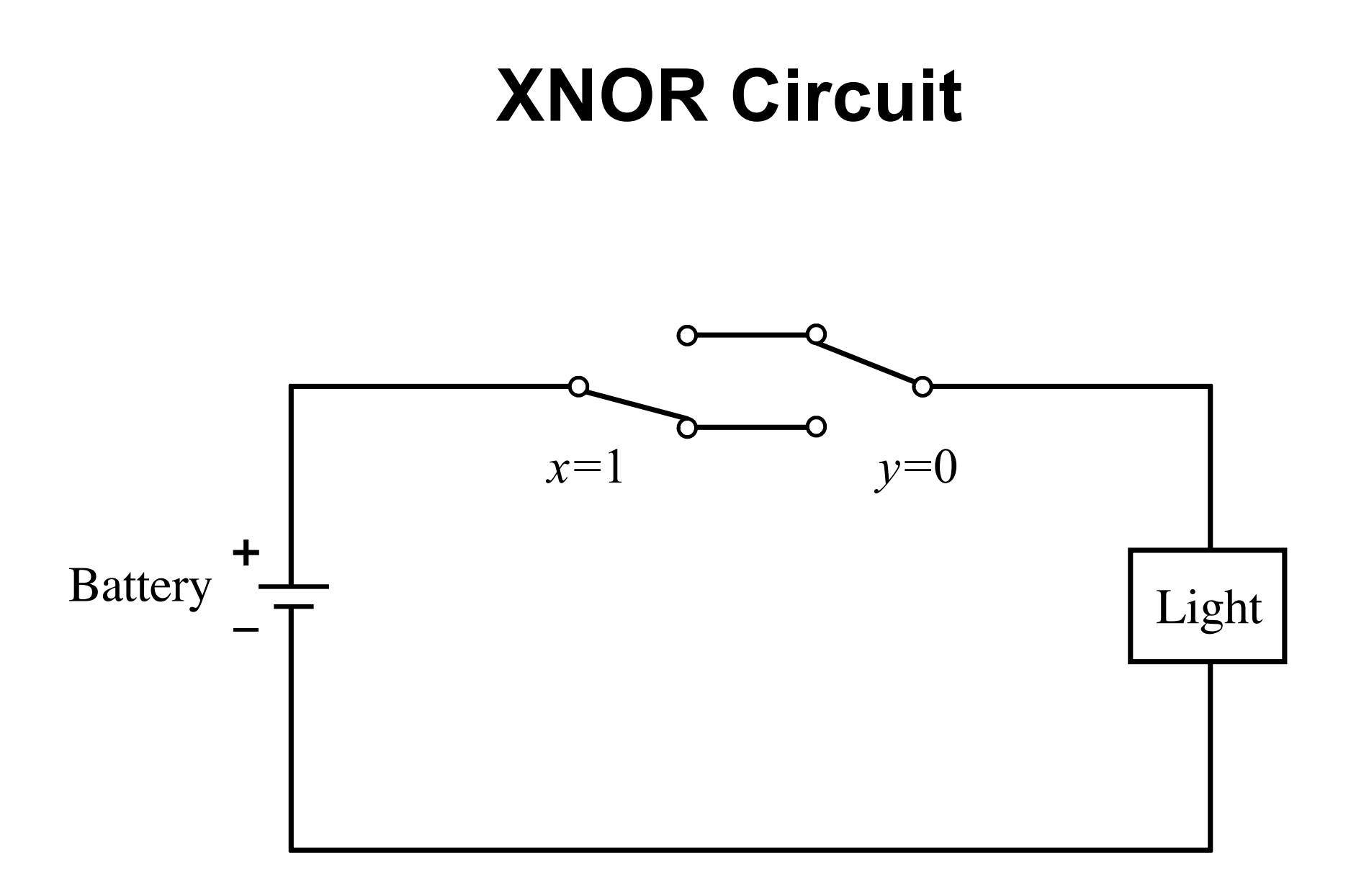

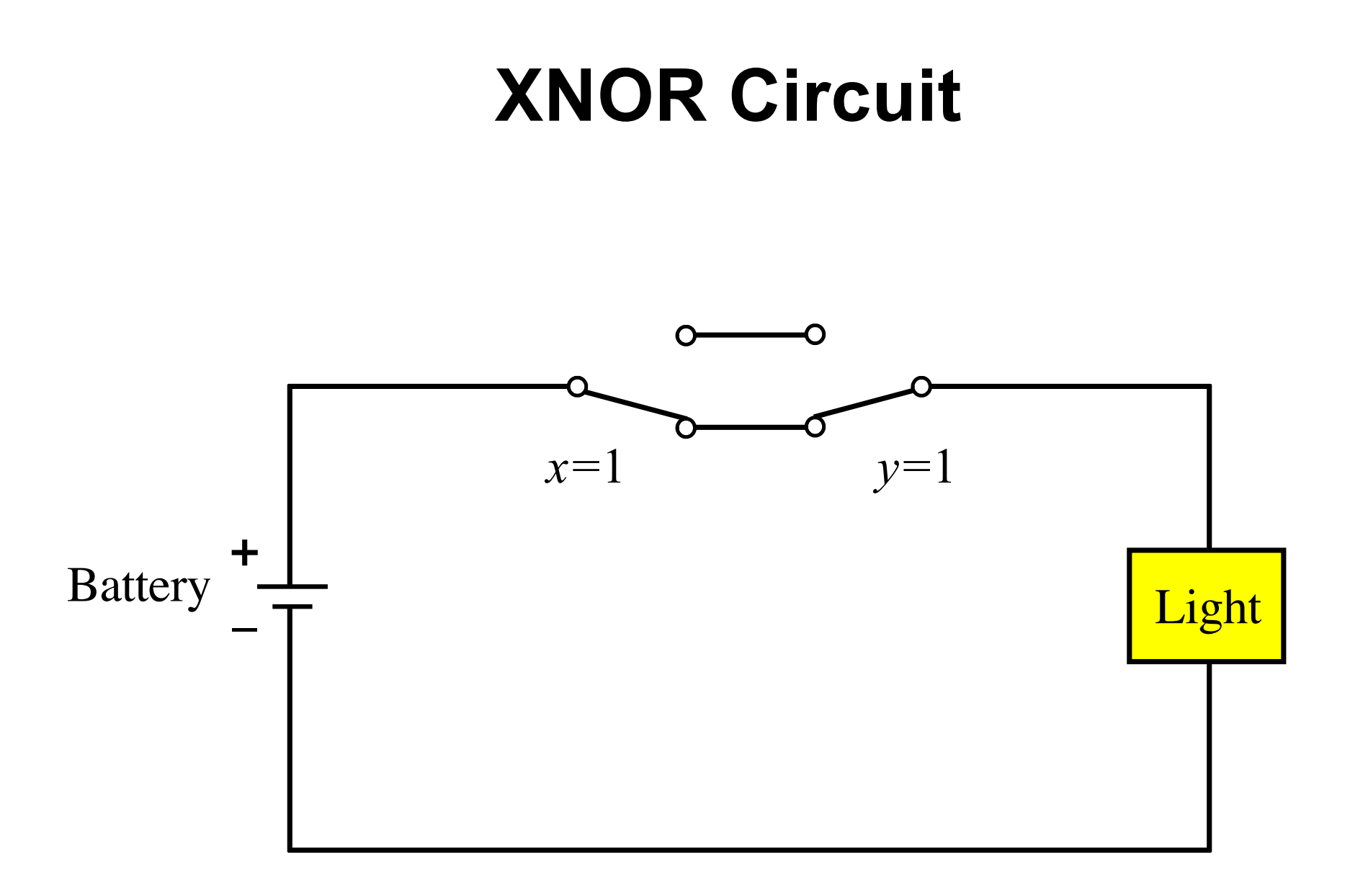

#### **XOR with Switches**

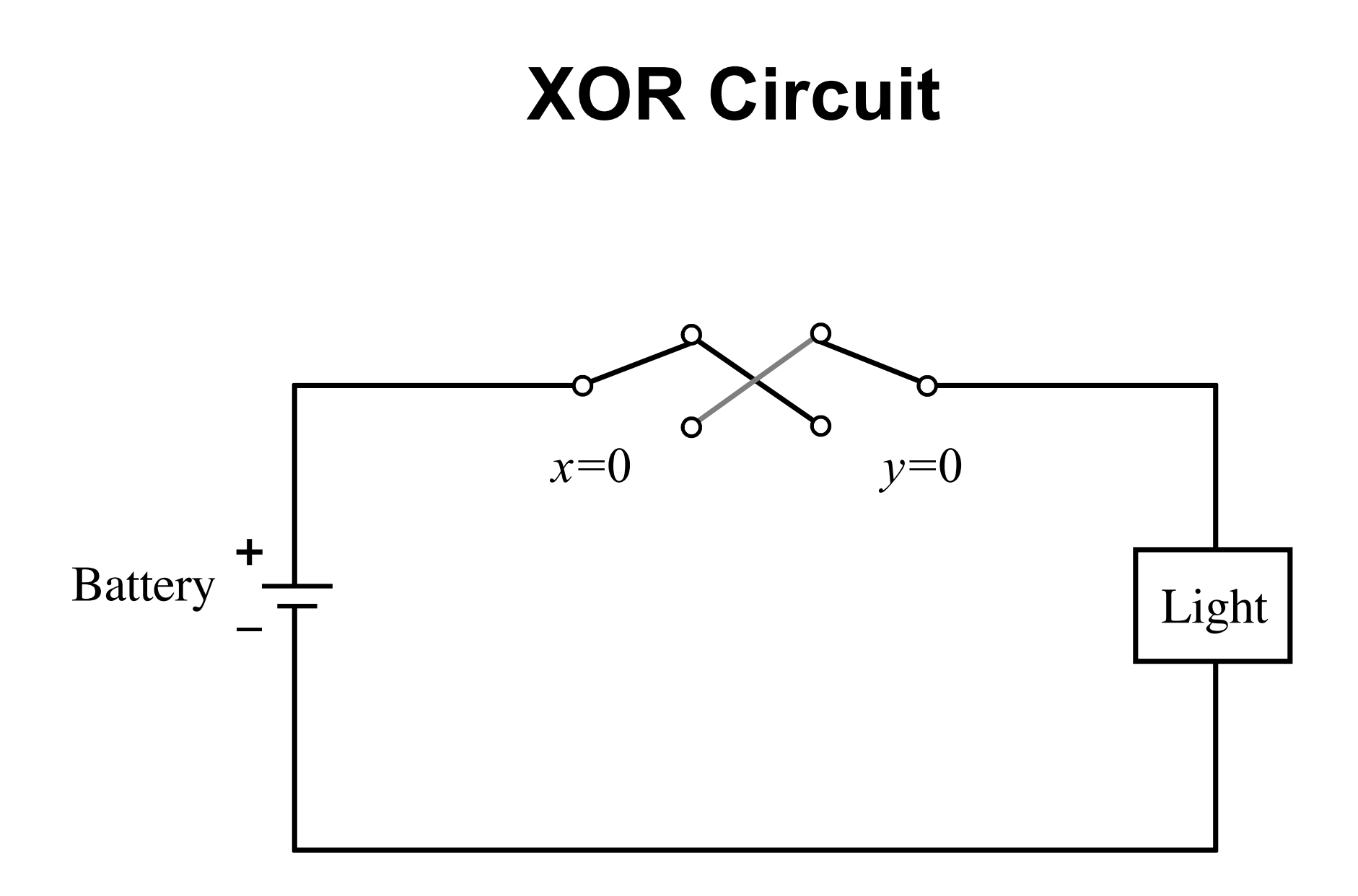
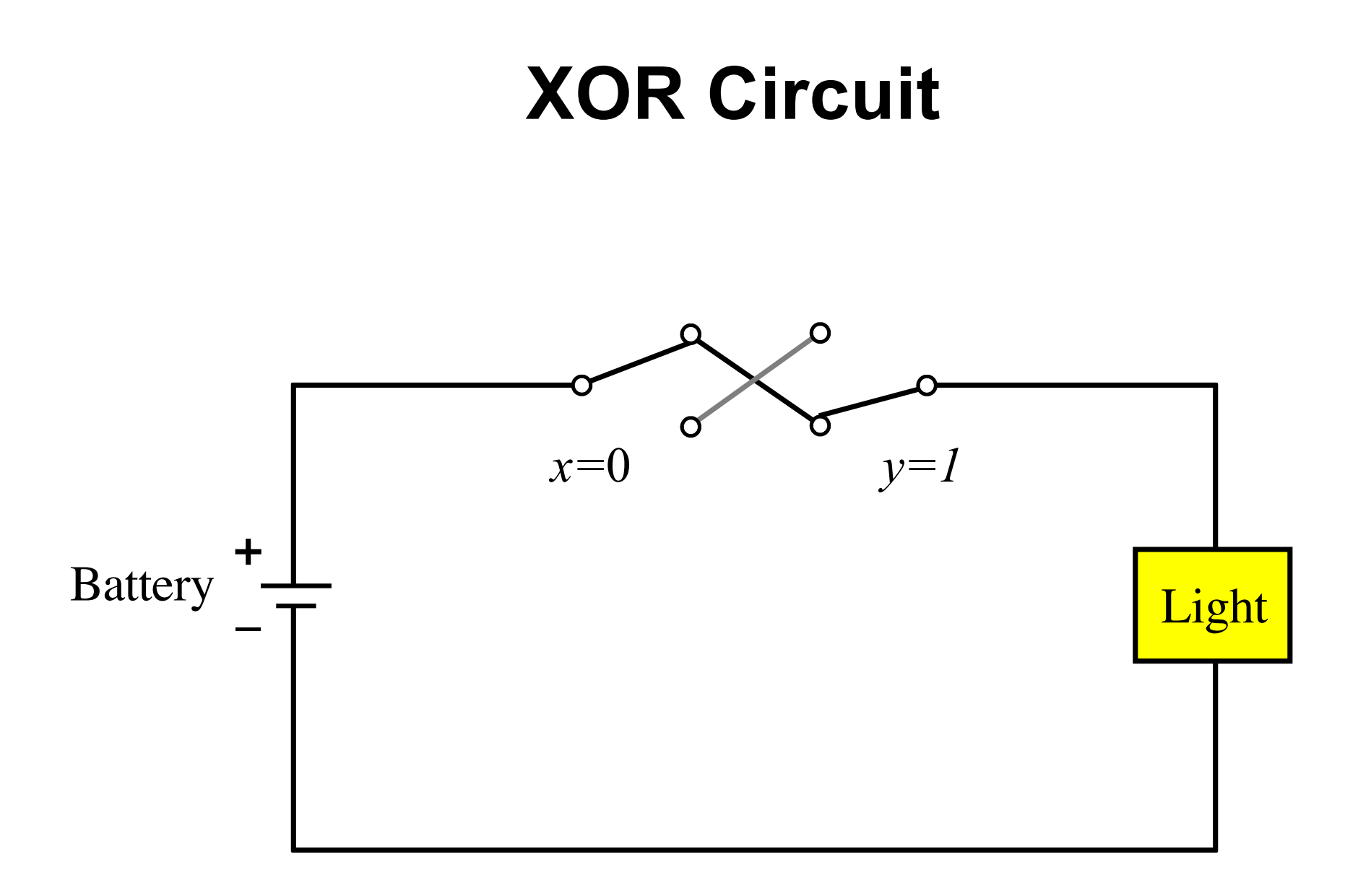

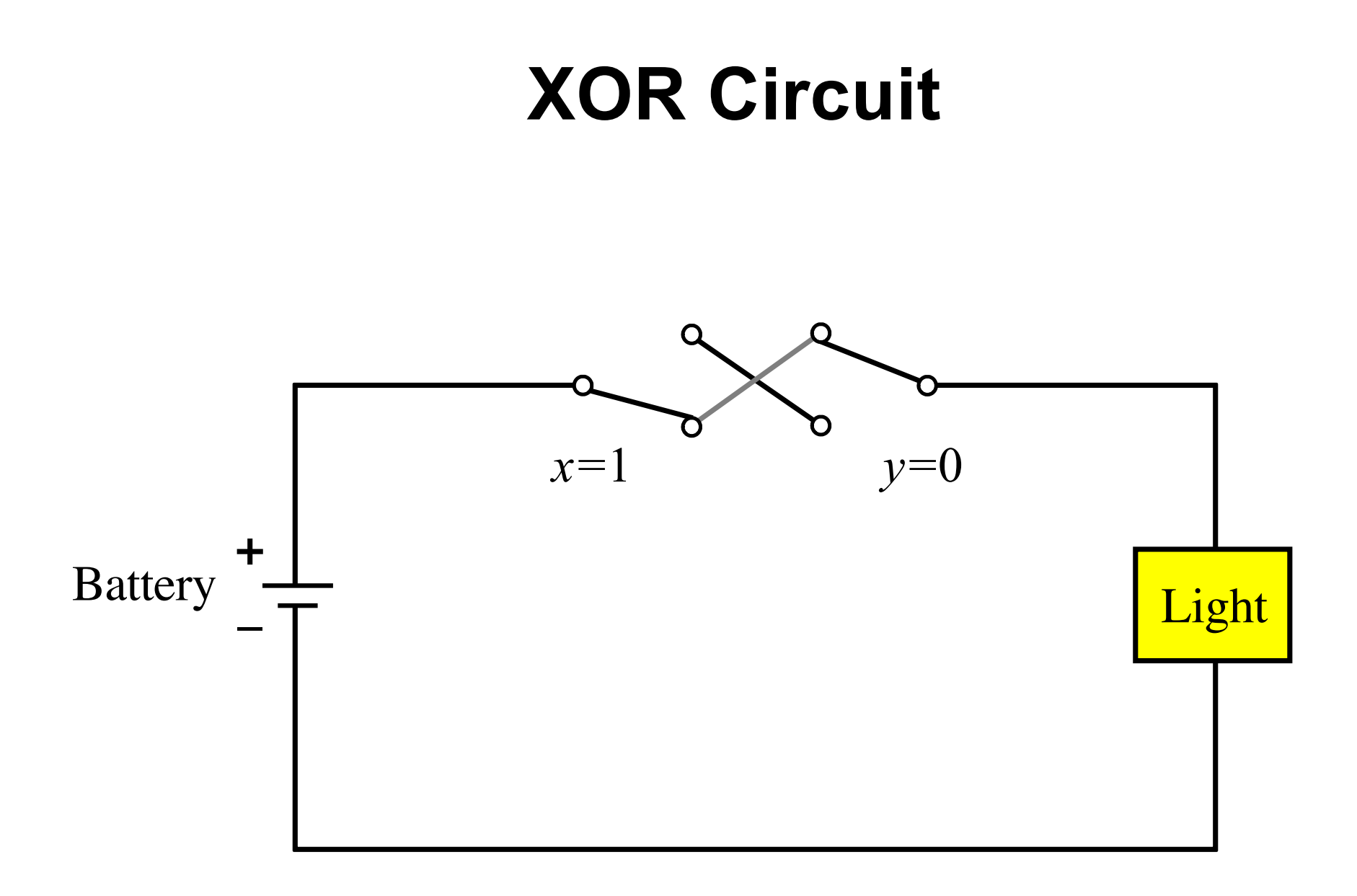

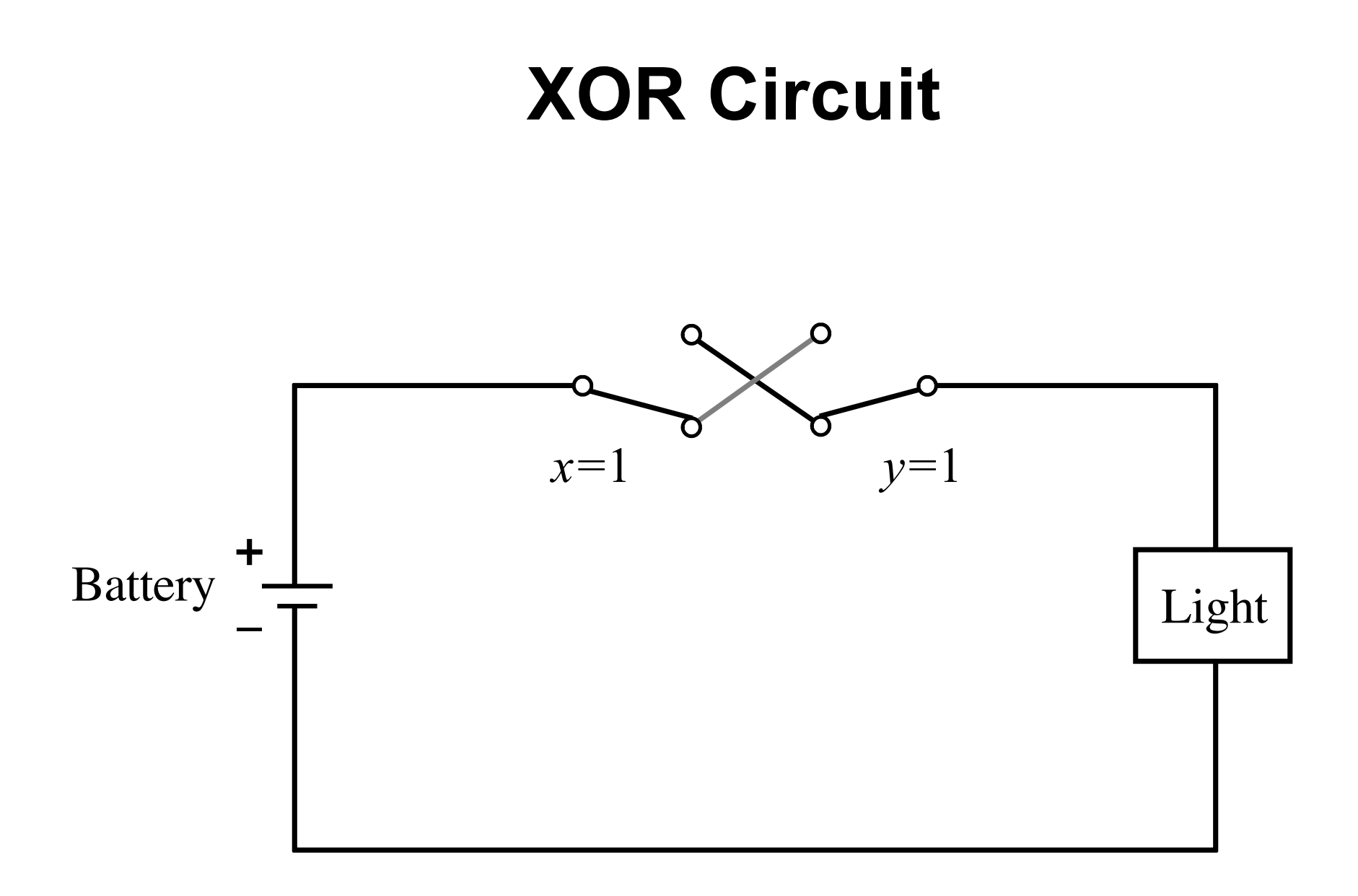

#### **7-Segment Display Example**

#### **7-Segment Display**

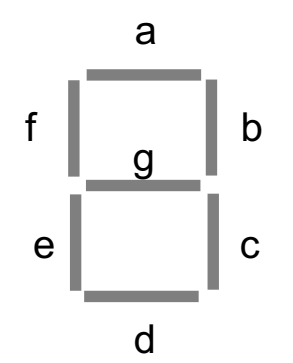

#### **Displaying Some Numbers**

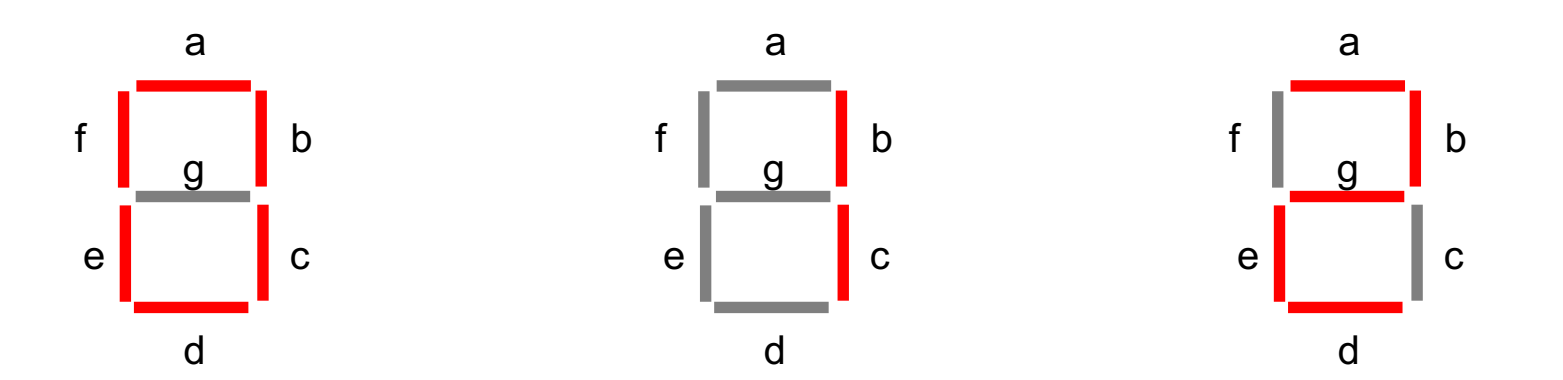

#### **Displaying Some Hexadecimal Numbers**

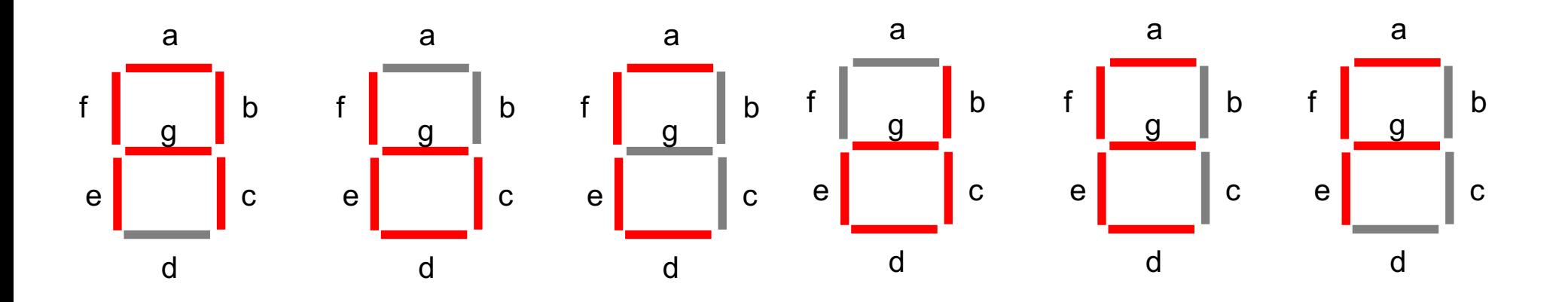

# **Display of numbers**

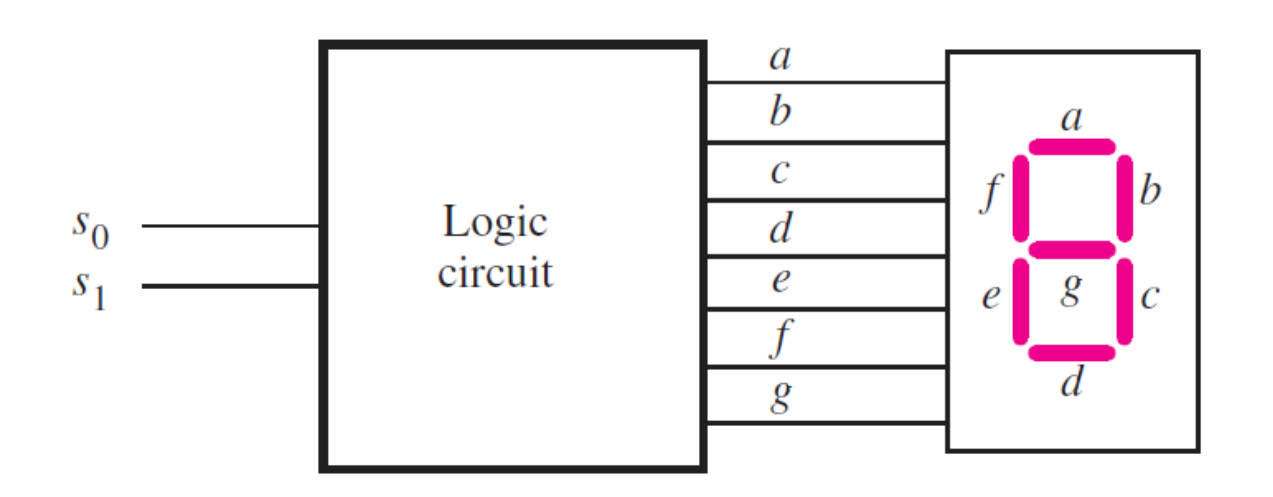

(a) Logic circuit and 7-segment display

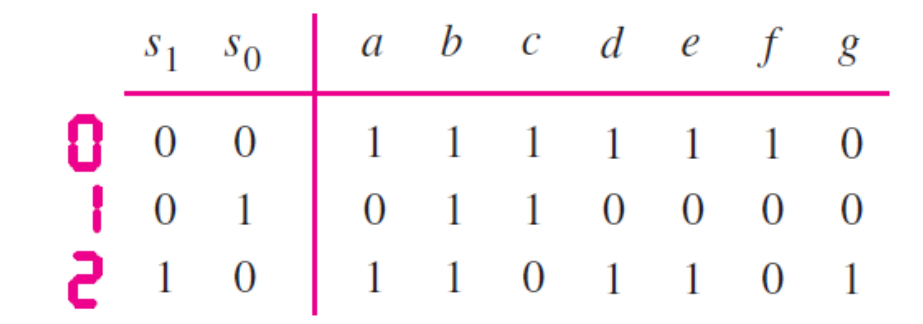

(b) Truth table

# **Display of numbers**

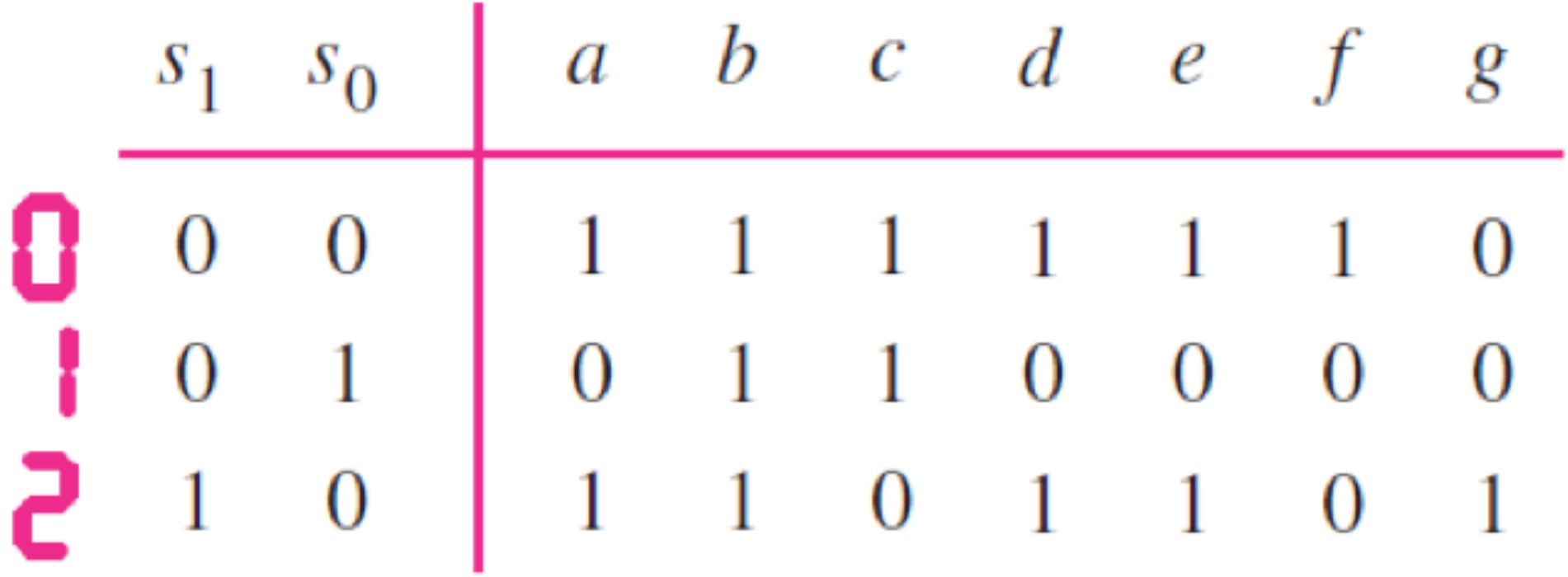

# **Display of numbers**

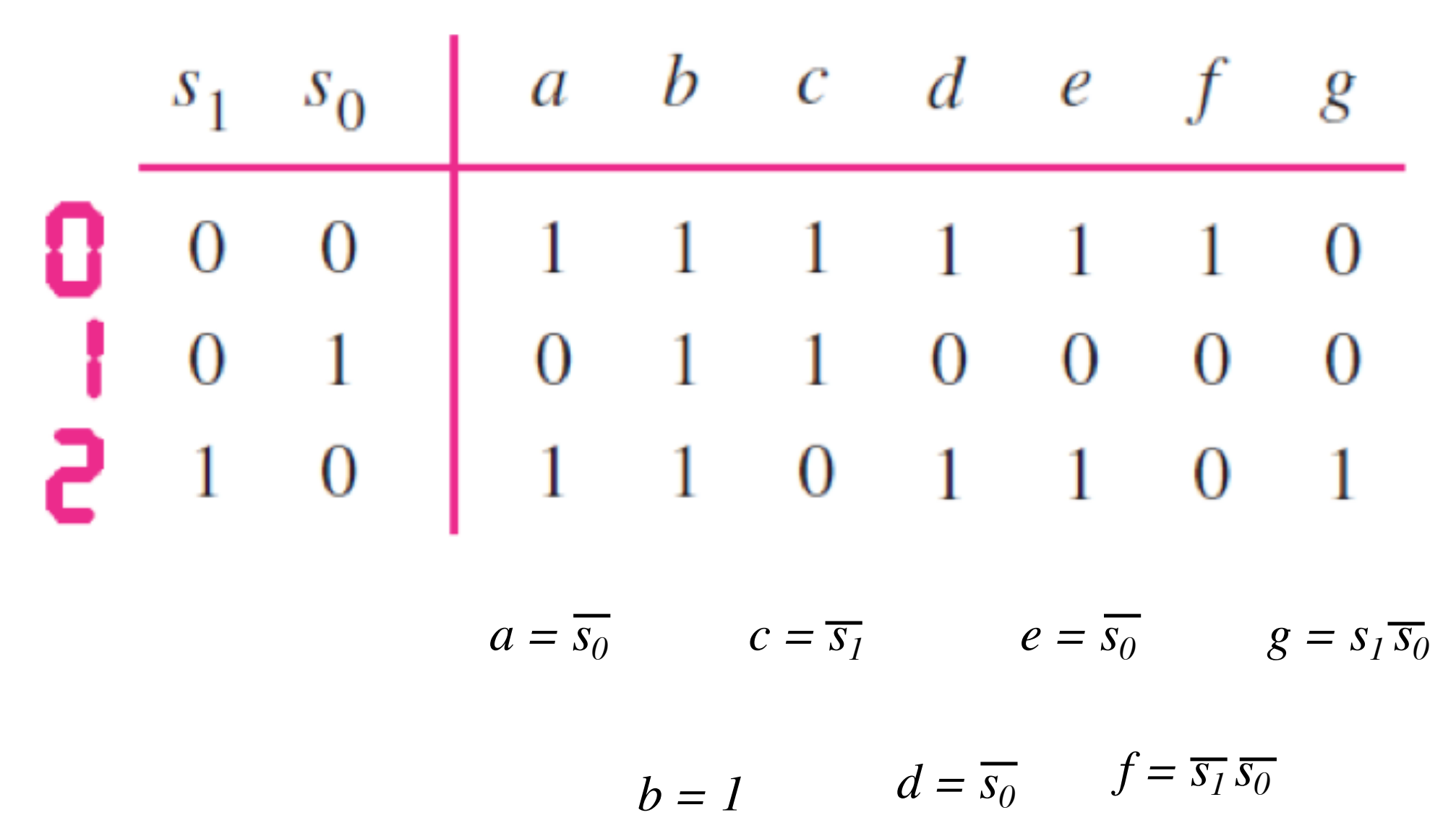

## **Intro to Verilog**

# **History**

- **Created in 1983/1984**
- **Verilog-95 (IEEE standard 1364-1995)**
- **Verilog 2001 (IEEE Standard 1364-2001)**
- **Verilog 2005 (IEEE Standard 1364-2005)**
- **SystemVerilog**
- **SystemVerilog 2009 (IEEE Standard 1800-2009).**

# **HDL**

- **Hardware Description Language**
- **Verilog HDL**
- **VHDL**

# **Verilog HDL != VHDL**

- **These are two different Languages!**
- **Verilog is closer to C**
- **VHDL is closer to Ada**

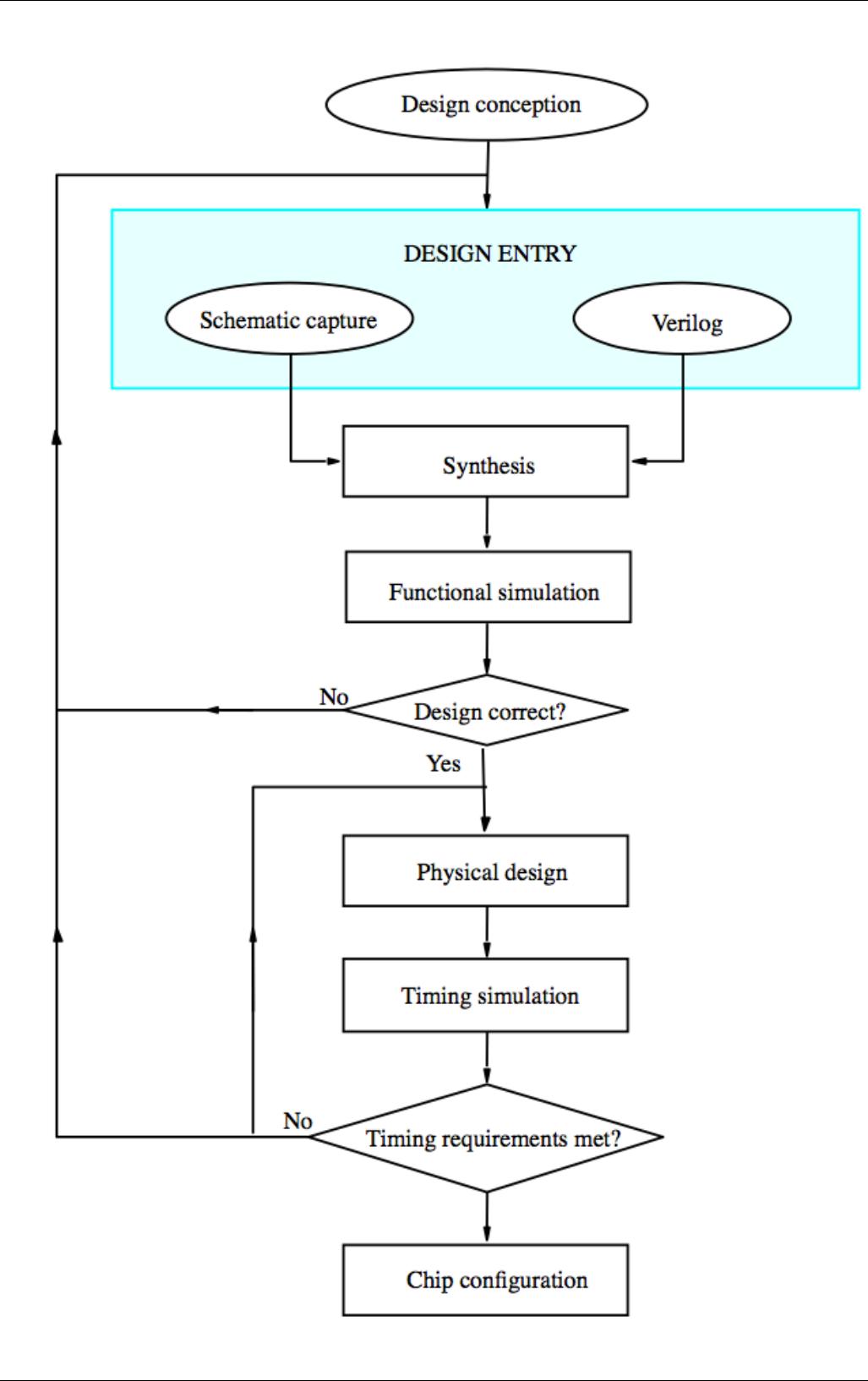

[ Figure 2.35 from the textbook ]

### **Sample Verilog Program**

**module** example1  $(x1, x2, s, f)$ ; input  $x1$ ,  $x2$ , s; output f;

not  $(k, s)$ ; and  $(g, k, x1)$ ; and  $(h, s, x2)$ ; or  $(f, g, h)$ ;

#### **The Three Basic Logic Gates**

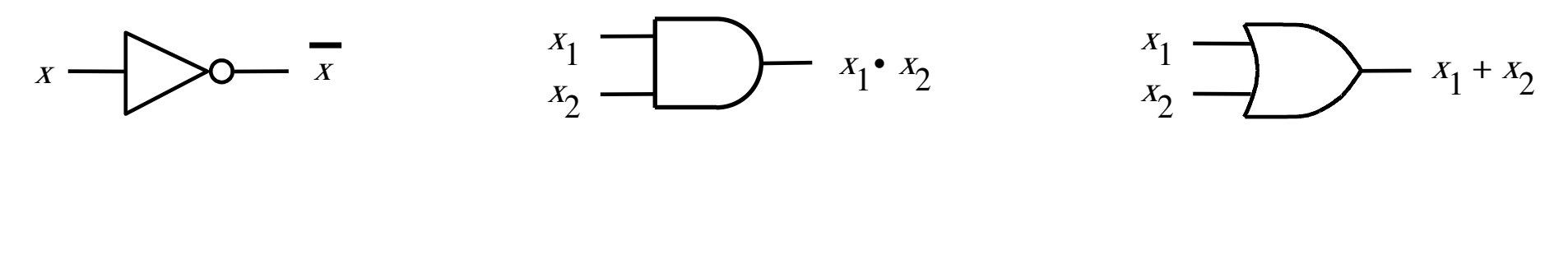

NOT gate  $\qquad$  AND gate  $\qquad$  OR gate

#### You can build any circuit using only these three gates

[ Figure 2.8 from the textbook ]

## **How to specify a NOT gate in Verilog**

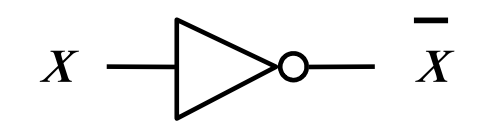

NOT gate

# **How to specify a NOT gate in Verilog**

we'll use the letter y for the output

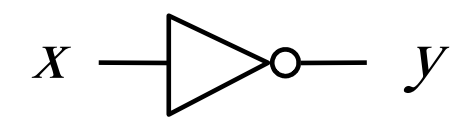

NOT gate

## **How to specify a NOT gate in Verilog**

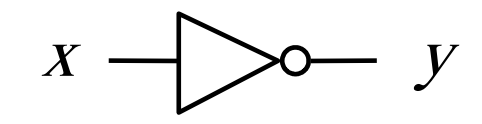

not  $(y, x)$ 

NOT gate

Verilog code

## **How to specify an AND gate in Verilog**

$$
\begin{array}{c}\n x_1 \\
x_2\n\end{array}\n\begin{array}{c}\n \text{...} \\
\text{...} \\
\text{...} \\
\text{...} \\
\text{...} \\
\text{...} \\
\text{...} \\
\text{...} \\
\text{...} \\
\text{...} \\
\text{...} \\
\text{...} \\
\text{...} \\
\text{...} \\
\text{...} \\
\text{...} \\
\text{...} \\
\text{...} \\
\text{...} \\
\text{...} \\
\text{...} \\
\text{...} \\
\text{...} \\
\text{...} \\
\text{...} \\
\text{...} \\
\text{...} \\
\text{...} \\
\text{...} \\
\text{...} \\
\text{...} \\
\text{...} \\
\text{...} \\
\text{...} \\
\text{...} \\
\text{...} \\
\text{...} \\
\text{...} \\
\text{...} \\
\text{...} \\
\text{...} \\
\text{...} \\
\text{...} \\
\text{...} \\
\text{...} \\
\text{...} \\
\text{...} \\
\text{...} \\
\text{...} \\
\text{...} \\
\text{...} \\
\text{...} \\
\text{...} \\
\text{...} \\
\text{...} \\
\text{...} \\
\text{...} \\
\text{...} \\
\text{...} \\
\text{...} \\
\text{...} \\
\text{...} \\
\text{...} \\
\text{...} \\
\text{...} \\
\text{...} \\
\text{...} \\
\text{...} \\
\text{...} \\
\text{...} \\
\text{...} \\
\text{...} \\
\text{...} \\
\text{...} \\
\text{...} \\
\text{...} \\
\text{...} \\
\text{...} \\
\text{...} \\
\text{...} \\
\text{...} \\
\text{...} \\
\text{...} \\
\text{...} \\
\text{...} \\
\text{...} \\
\text{...} \\
\text{...} \\
\text{...} \\
\text{...} \\
\text{...} \\
\text{...} \\
\text{...} \\
\text{...} \\
\text{...} \\
\text{...} \\
\text{...} \\
\text{...} \\
\text{...} \\
\text{...} \\
\text{...} \\
\text{...} \\
\text{...} \\
\text{...} \\
\text{...} \\
\text{...} \\
\text{...} \\
\text{...} \\
\text{...} \\
\text{...} \\
\text{...} \\
\text{...} \\
\text{...} \\
\text{...} \\
\text{...} \\
\text{...} \\
\text{...} \\
\text{...} \\
\text{...} \\
\text{...} \\
\text{...} \\
\text{...
$$

and  $(f, x1, x2)$ 

AND gate

Verilog code

### **How to specify an OR gate in Verilog**

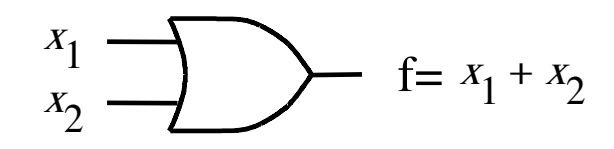

or  $(f, x1, x2)$ 

OR gate

Verilog code

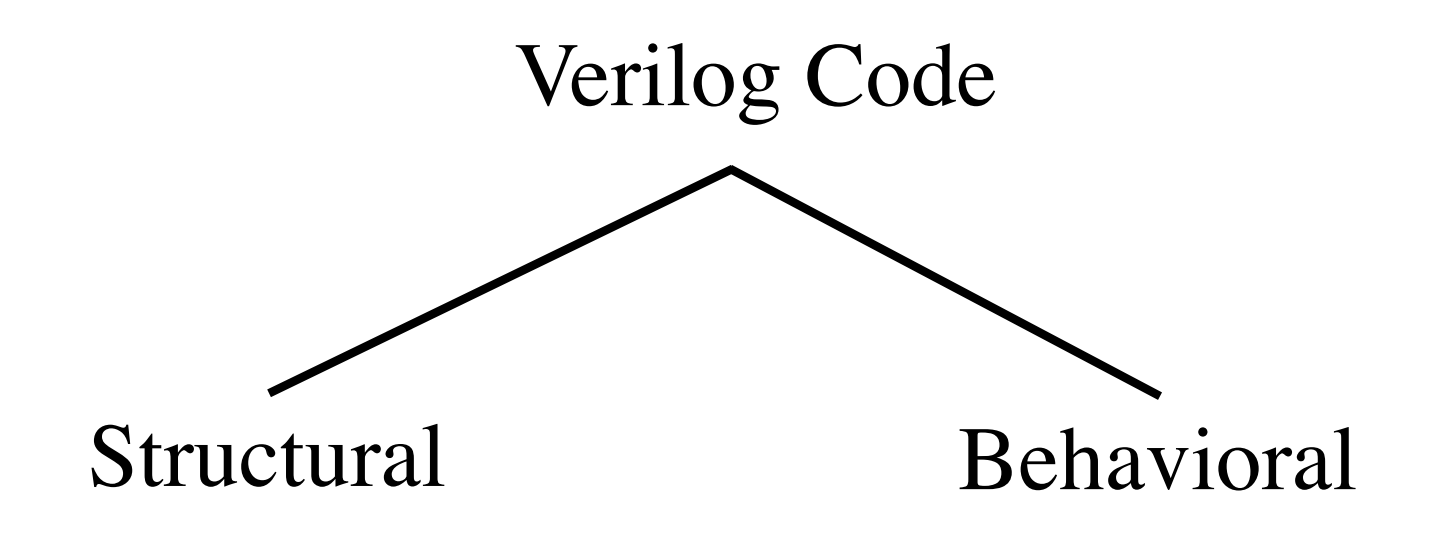

## **Structural Verilog**

# **2-to-1 Multiplexer in Verilog (structural syntax)**

## **2-1 Multiplexer**

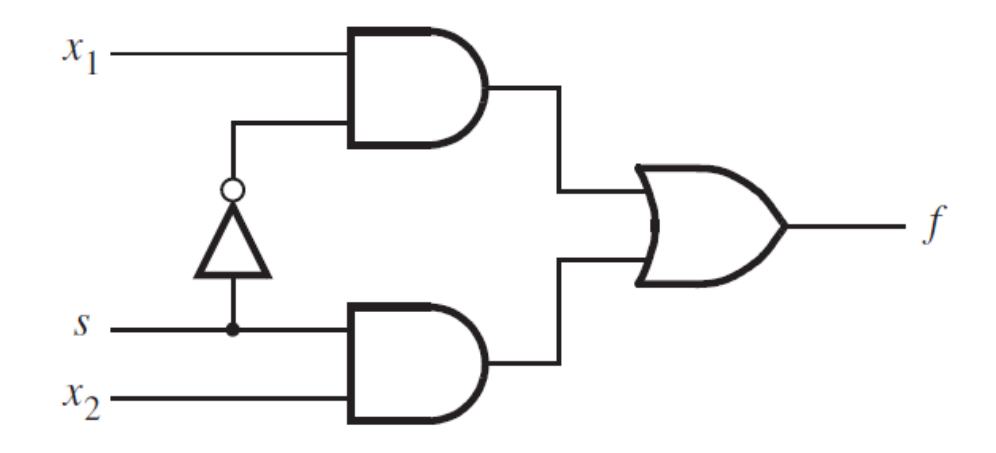

[ Figure 2.36 from the textbook ]

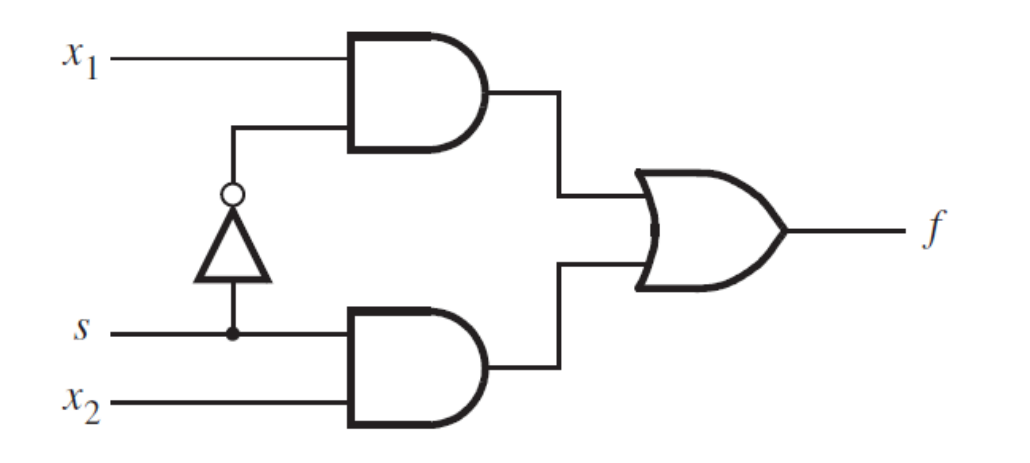

module example1  $(x1, x2, s, f)$ ; input  $x1, x2, s;$ output f;

 $\mathbf{not}$  (k, s); and  $(g, k, x1)$ ; and  $(h, s, x2)$ ; or  $(f, g, h)$ ;

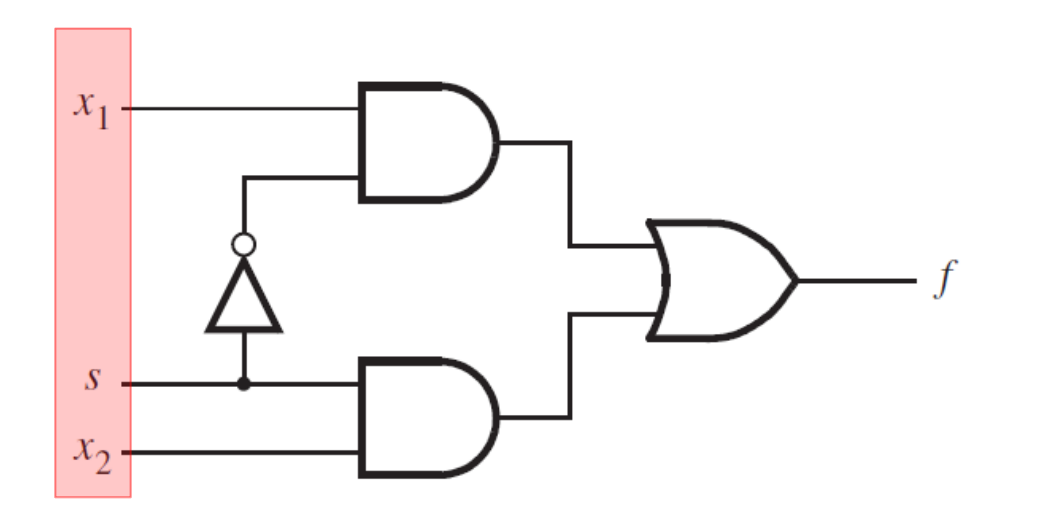

module example1  $(x1, x2, s, f)$ ; input  $x1, x2, s;$ output f;

 $\mathbf{not}$  (k, s); and  $(g, k, x1)$ ; and  $(h, s, x2)$ ; or  $(f, g, h)$ ;

endmodule

[ Figure 2.36 from the textbook ] [ Figure 2.37 from the textbook ]

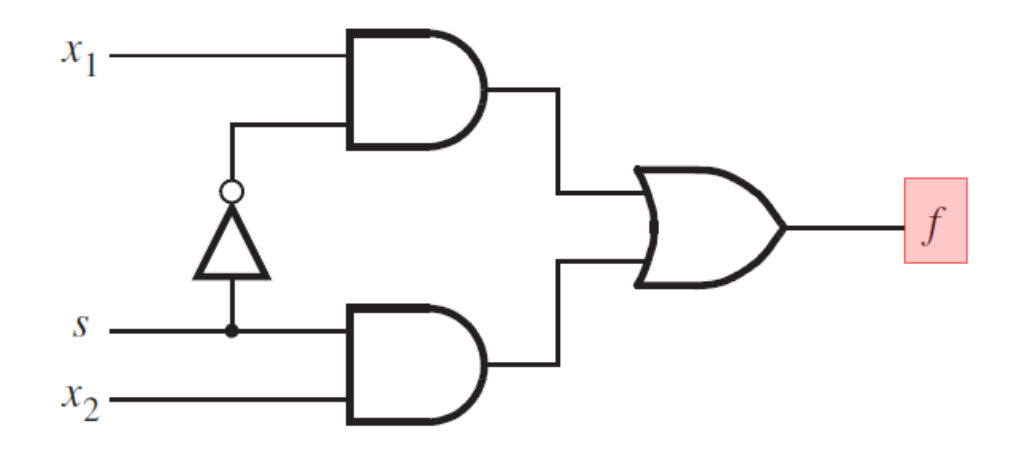

module example1  $(x1, x2, s, f)$ ; input  $x1, x2, s;$ output f;

 $\mathbf{not}$  (k, s); and  $(g, k, x1)$ ; and  $(h, s, x2)$ ; or  $(f, g, h)$ ;

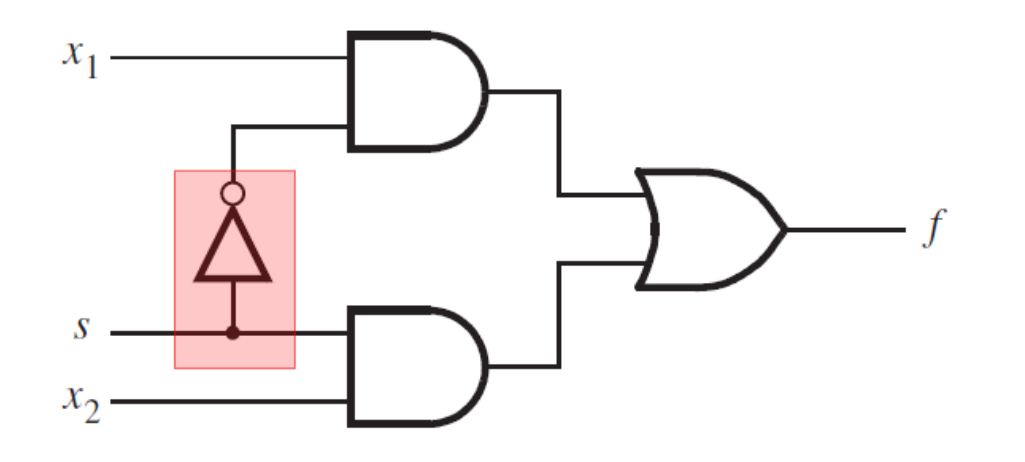

module example1  $(x1, x2, s, f)$ ; input  $x1, x2, s;$ output f;

#### $\mathbf{not}$  (k, s);

and  $(g, k, x1)$ ; and  $(h, s, x2)$ ; or  $(f, g, h)$ ;

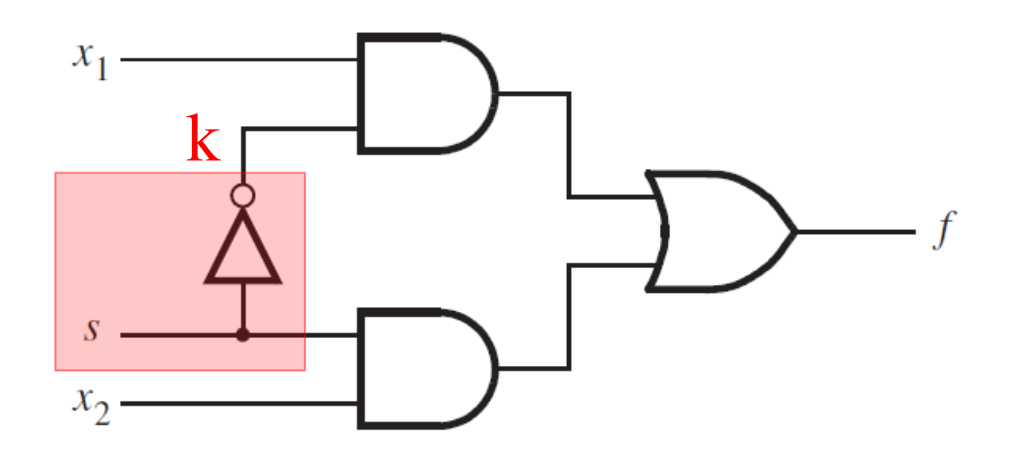

module example1  $(x1, x2, s, f)$ ; input  $x1, x2, s;$ output f;

#### $\mathbf{not}$  (k, s);

and  $(g, k, x1)$ ; and  $(h, s, x2)$ ; or  $(f, g, h)$ ;

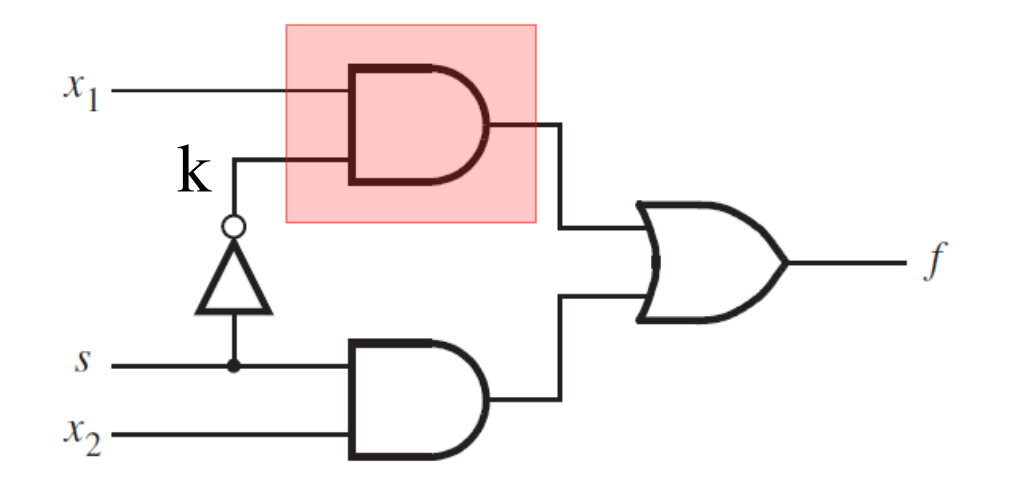

module example1  $(x1, x2, s, f)$ ; input  $x1, x2, s;$ output f;

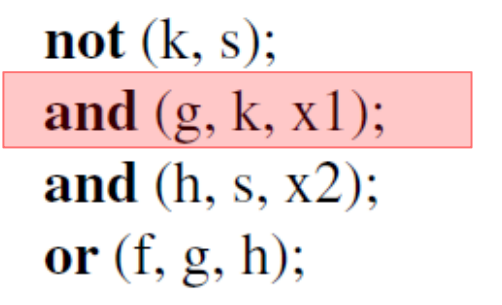

endmodule

[ Figure 2.36 from the textbook ] [ Figure 2.37 from the textbook ]

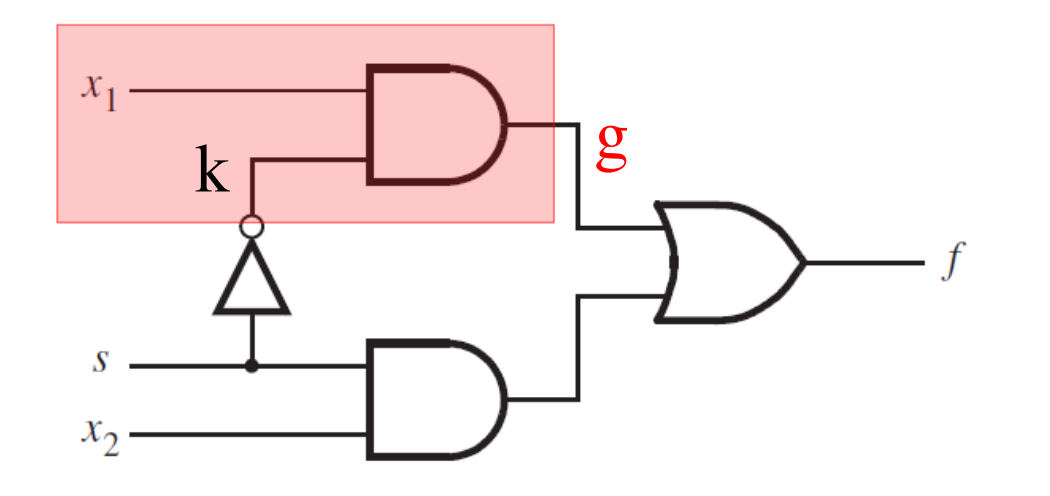

module example1  $(x1, x2, s, f)$ ; input  $x1, x2, s;$ output f;

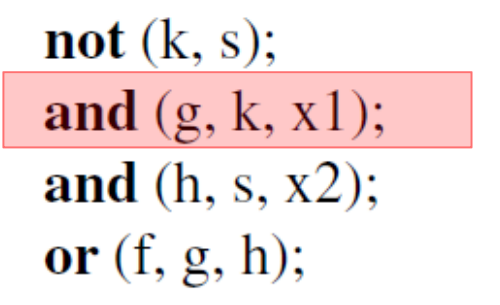

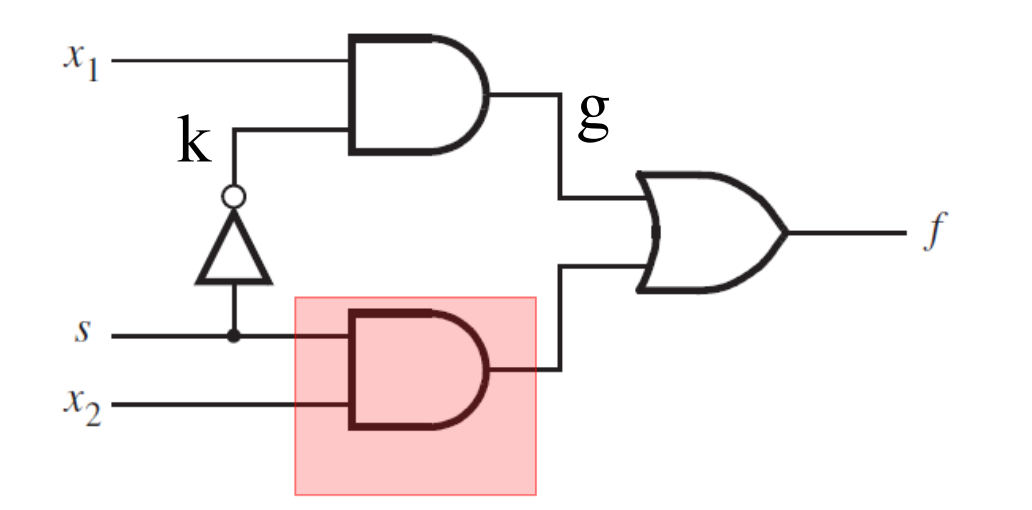

module example1  $(x1, x2, s, f)$ ; input  $x1, x2, s;$ output f;

 $\mathbf{not}$  (k, s); and  $(g, k, x1)$ ; and  $(h, s, x2)$ ; or  $(f, g, h);$ 

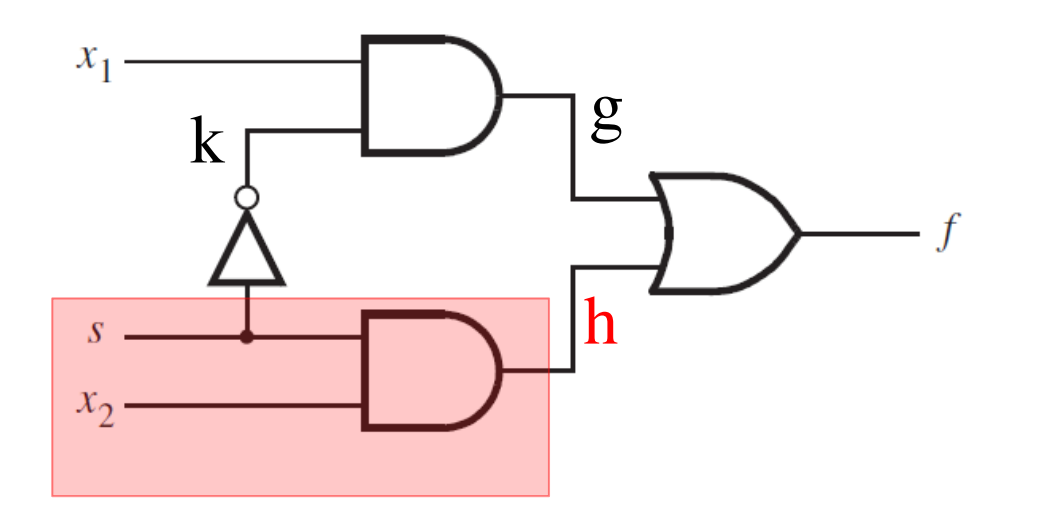

module example1  $(x1, x2, s, f)$ ; input  $x1, x2, s;$ output f;

 $\mathbf{not}$  (k, s); and  $(g, k, x1)$ ; and  $(h, s, x2)$ ; or  $(f, g, h);$ 

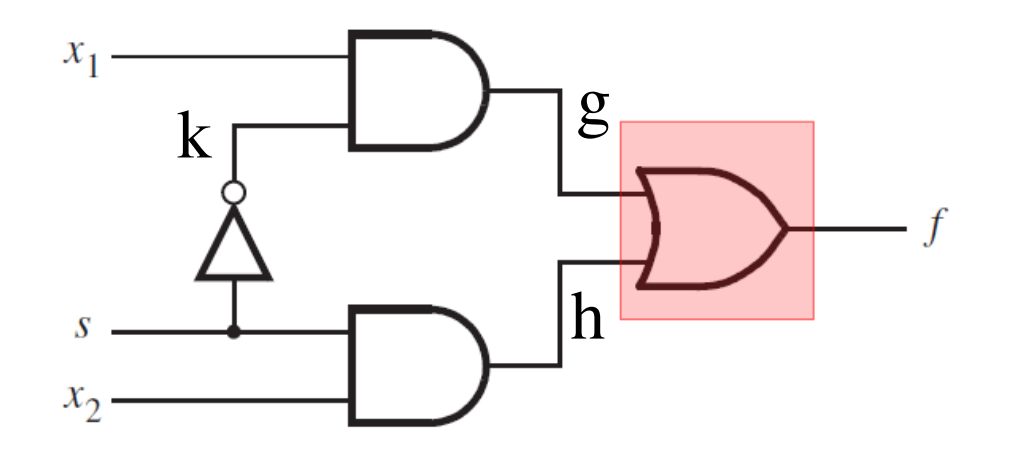

module example1  $(x1, x2, s, f)$ ; input  $x1, x2, s;$ output f;

 $\mathbf{not}$  (k, s); and  $(g, k, x1)$ ; and  $(h, s, x2)$ ; or  $(f, g, h)$ ;
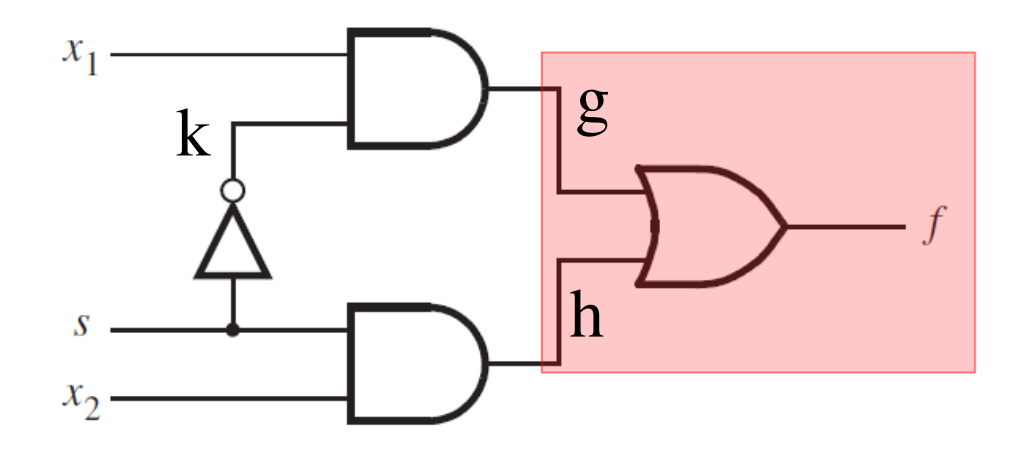

module example1  $(x1, x2, s, f)$ ; input  $x1, x2, s;$ output f;

 $\mathbf{not}$  (k, s); and  $(g, k, x1)$ ; and  $(h, s, x2)$ ; or  $(f, g, h)$ ;

#### **Behavioral Verilog**

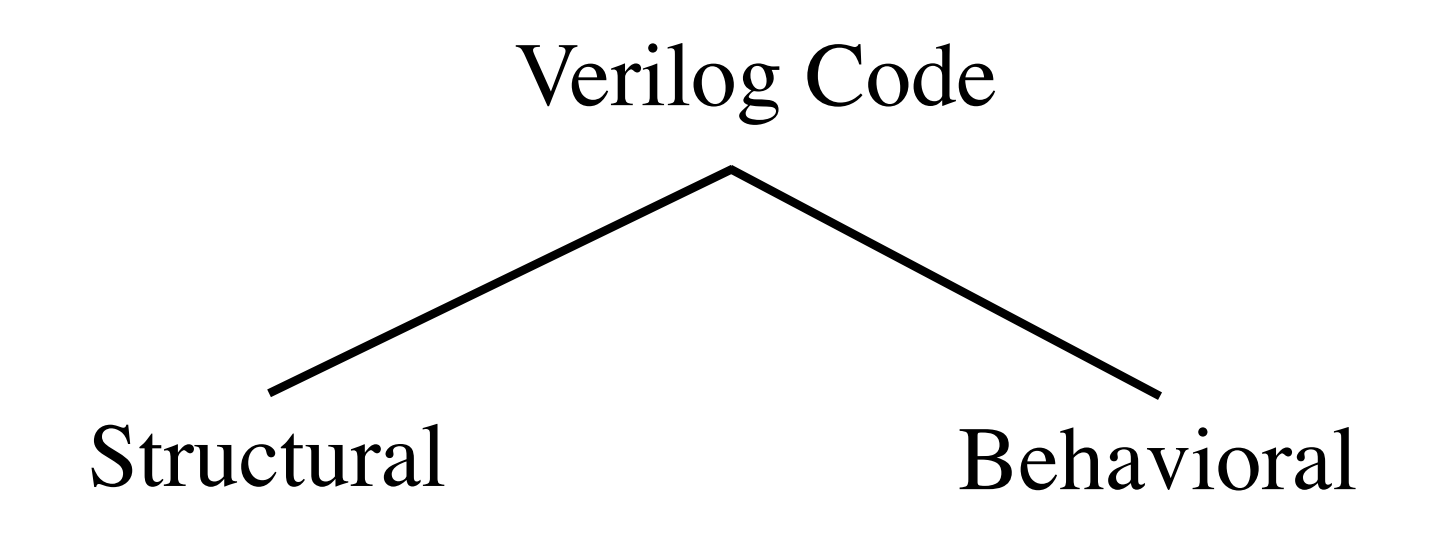

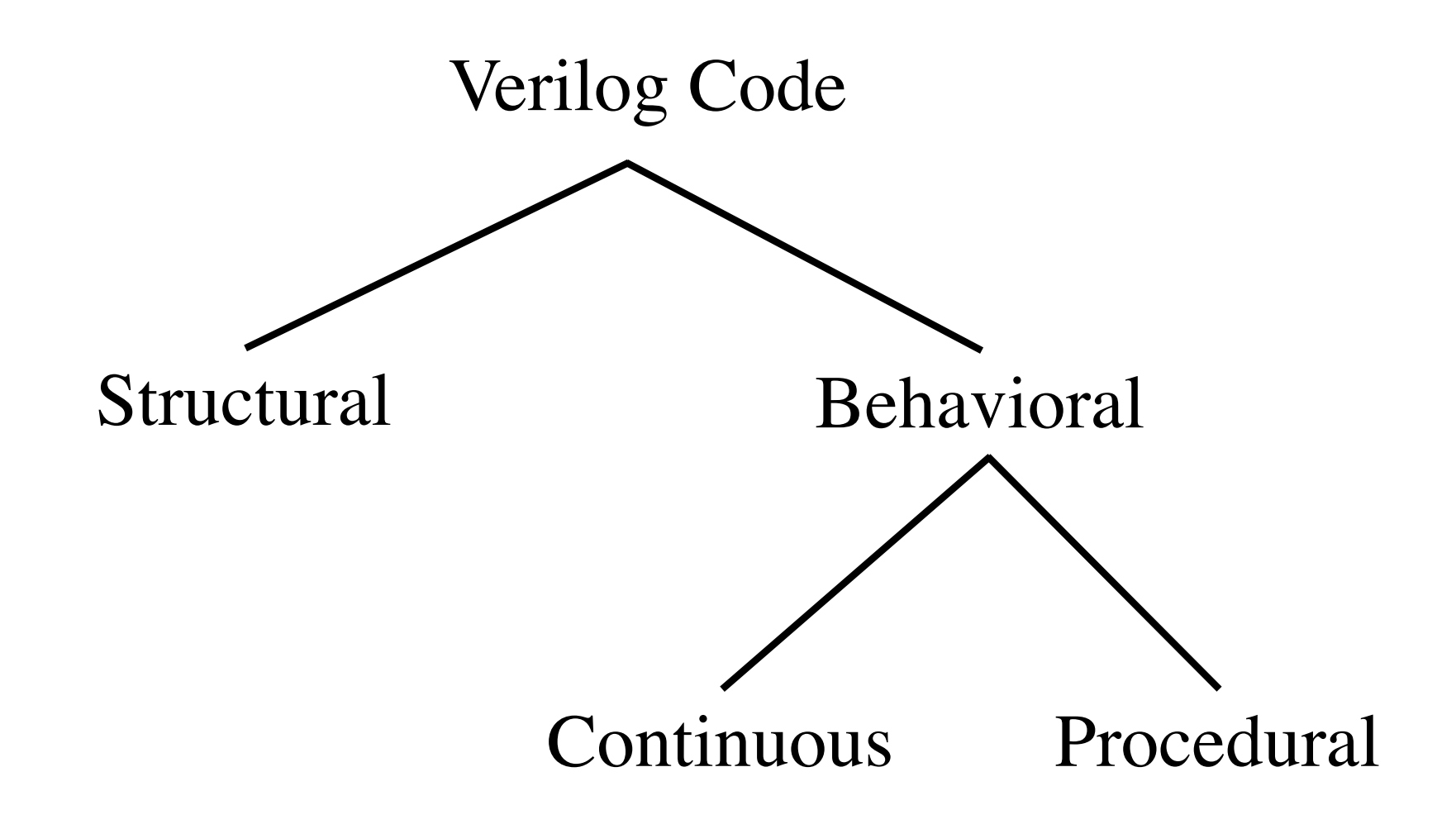

#### **2-to-1 Multiplexer in Verilog (behavioral-continuous syntax)**

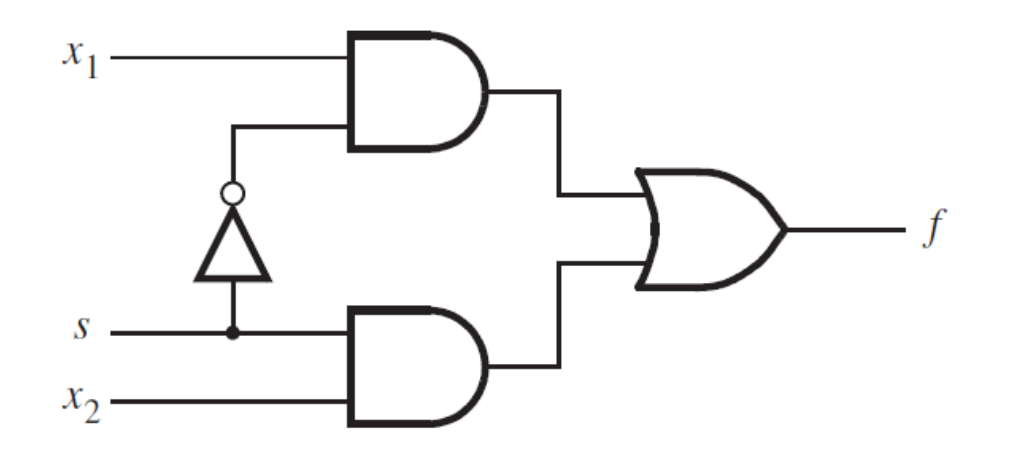

// Behavioral-Continuous specification**module** example  $3(x1, x2, s, f)$ ; input  $x1$ ,  $x2$ , s; output f;

assign  $f = (\sim s \& x1) | (s \& x2);$ 

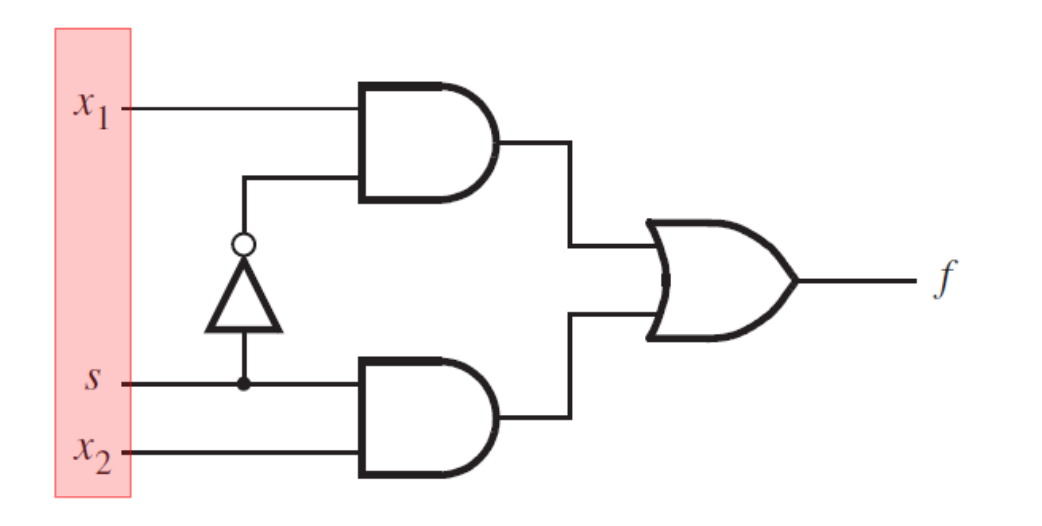

// Behavioral-Continuous specificationmodule example  $3(x1, x2, s, f)$ ; input  $x1$ ,  $x2$ , s; output f;

assign  $f = (\sim s \& x1) | (s \& x2);$ 

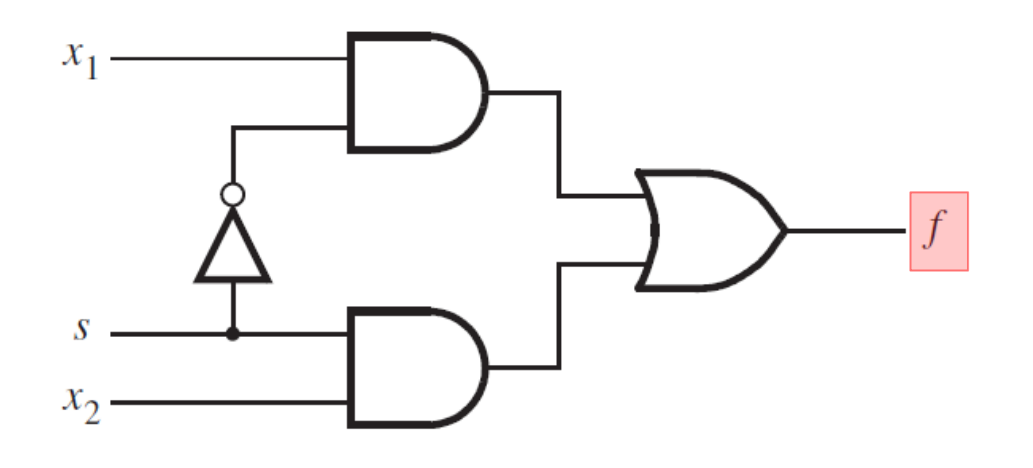

// Behavioral-Continuous specification**module** example  $3(x1, x2, s, f)$ ; input  $x1$ ,  $x2$ , s; output f;

assign  $f = (\sim s \& x1) | (s \& x2);$ 

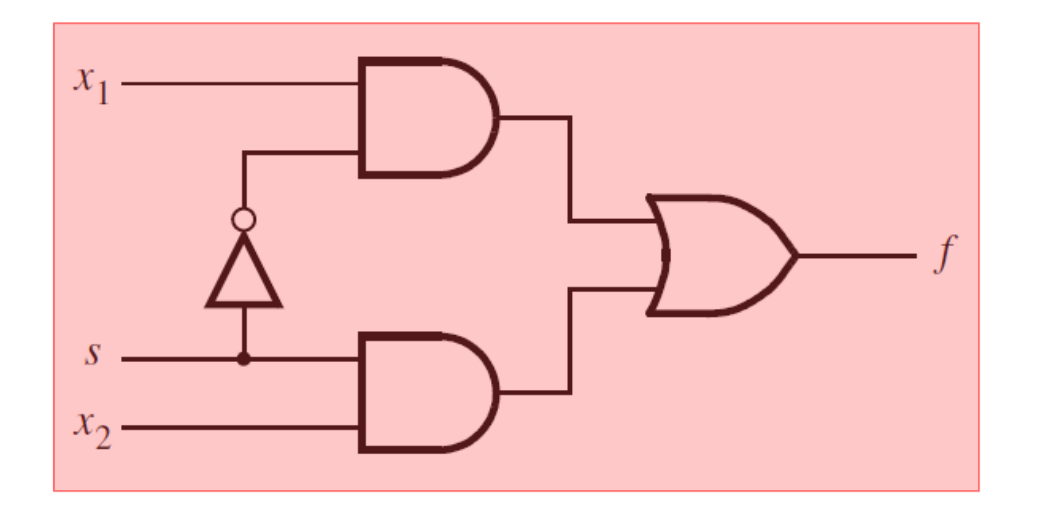

// Behavioral-Continuous specificationmodule example  $3(x1, x2, s, f)$ ; input  $x1$ ,  $x2$ , s; output f;

$$
\mathbf{assign } f = (\sim s \& x1) | (s \& x2);
$$

#### **2-to-1 Multiplexor in Verilog (behavioral-procedural specification)**

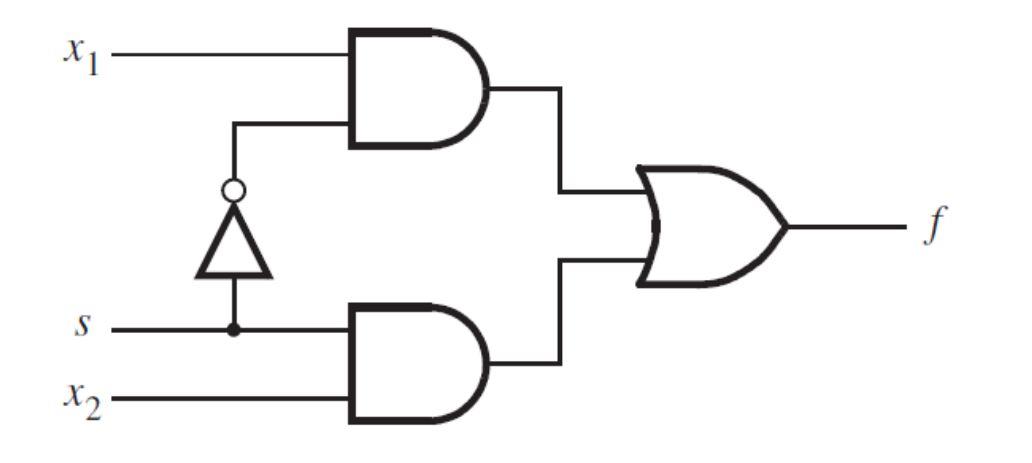

// Behavioral-Procedural specificationmodule example  $(x1, x2, s, f)$ ; input  $x1, x2, s;$ output  $f$ ;  $\perp$ reg f;

> always  $@(x1 \text{ or } x2 \text{ or } s)$ **if**  $(s == 0)$  $f = x1$ ; else  $f = x2;$

- **A 2-to-1 Multiplexer has:**
- **one output f**
- **two inputs:**  $x_1$  and  $x_2$
- **It also has another input line s**
- **•** If s=0, then the output is equal to  $x_1$
- **•** If s=1, then the output is equal to  $x_2$

// Behavioral-Procedural specificationmodule example  $(x1, x2, s, f)$ ; input  $x1, x2, s;$ output  $f$ ;  $\mathbb{I}$ reg  $f$ ;

> always  $@(x1 \text{ or } x2 \text{ or } s)$ **if**  $(s == 0)$  $f = x1$ ; else  $f = x2;$

#### endmodule

[ Figure 2.36 from the textbook ] [ Figure 2.42 from the textbook ]

- **A 2-to-1 Multiplexer has:**
- **one output f**
- **two inputs:**  $x_1$  and  $x_2$
- **It also has another input line s**
- **•** If s=0, then the output is equal to  $x_1$
- **•** If s=1, then the output is equal to  $x_2$

// Behavioral-Procedural specificationmodule example  $(x1, x2, s, f)$ ; input  $x1, x2, s;$ output  $f$ ;  $\perp$ reg  $f$ ;

```
always @(x1 \text{ or } x2 \text{ or } s)if (s == 0)f = x1;
   else
       f = x2;
```
#### **always@ syntax**

always  $\mathcal{Q}(x,y)$ 

always  $\mathcal{Q}(x \text{ or } y)$ 

always @(\*)

always @\*

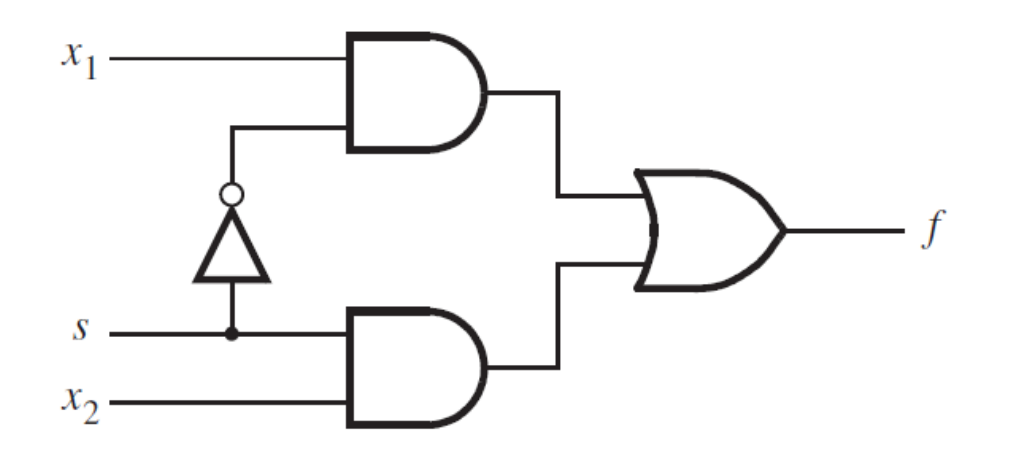

// Behavioral-Procedural specificationmodule example5 (input x1, x2, s, output reg f);

```
always @(x1, x2, s)if (s == 0)f = x1;
  else
     f = x2;
```
#### **Structural v.s. Behavioral**

# **Verilog Code: Structural v.s. Behavioral**

// Structural specification module example1  $(x1, x2, s, f)$ ; input  $x1, x2, s;$ output f;

 $\mathbf{not}$  (k, s); and  $(g, k, x1)$ ; and  $(h, s, x2)$ ; or  $(f, g, h)$ ;

#### endmodule

// Behavioral-Continuous specification **module** example  $3(x1, x2, s, f)$ ; input  $x1$ ,  $x2$ ,  $s$ ; output f;

assign  $f = (\sim s \& x1) | (s \& x2);$ 

# **Verilog Code: Structural v.s. Behavioral**

module example1  $(x1, x2, s, f)$ ; input  $x1, x2, s;$ output f;

 $\mathbf{not}$  (k, s); and  $(g, k, x1)$ ; and  $(h, s, x2)$ ; or  $(f, g, h)$ ;

#### endmodule

// Structural specification  $/$  // Behavioral-Procedural specification module example  $(x1, x2, s, f)$ ; input  $x1, x2, s;$ output  $f$ ;  $\perp$ reg  $f$ ;

> always  $@(x1 \text{ or } x2 \text{ or } s)$ **if**  $(s == 0)$  $f = x1$ ; else  $f = x2;$

#### endmodule

[ Figure 2.37 from the textbook ] [ Figure 2.42 from the textbook ]

# **Behavioral Verilog: Continuous v.s. Procedural**

// Behavioral-Continuous specification | // Behavioral-Procedural specification module example  $3(x1, x2, s, f)$ ; input  $x1$ ,  $x2$ ,  $s$ ; output  $f$ ;

assign  $f = (\sim s \& x1) | (s \& x2);$ 

endmodule

module example  $(x1, x2, s, f)$ ; input  $x1, x2, s;$ output  $f$ ;  $\perp$ reg  $f$ ;

> always  $@(x1 \text{ or } x2 \text{ or } s)$ **if**  $(s == 0)$  $f = x1$ ; else  $f = x2;$

#### endmodule

[ Figure 2.40 from the textbook ]

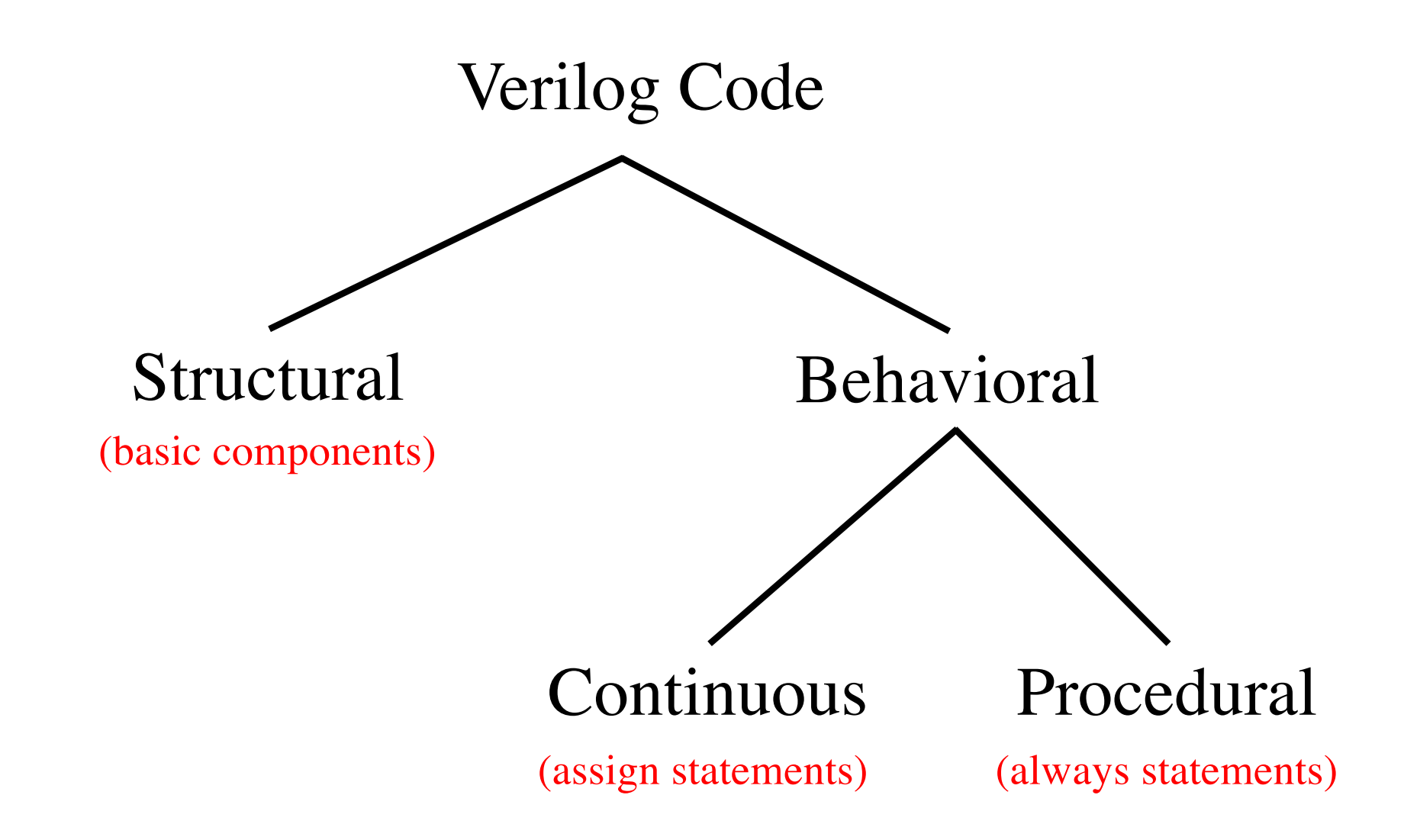

#### **Another Example**

#### **Let's Write the Code for This Circuit**

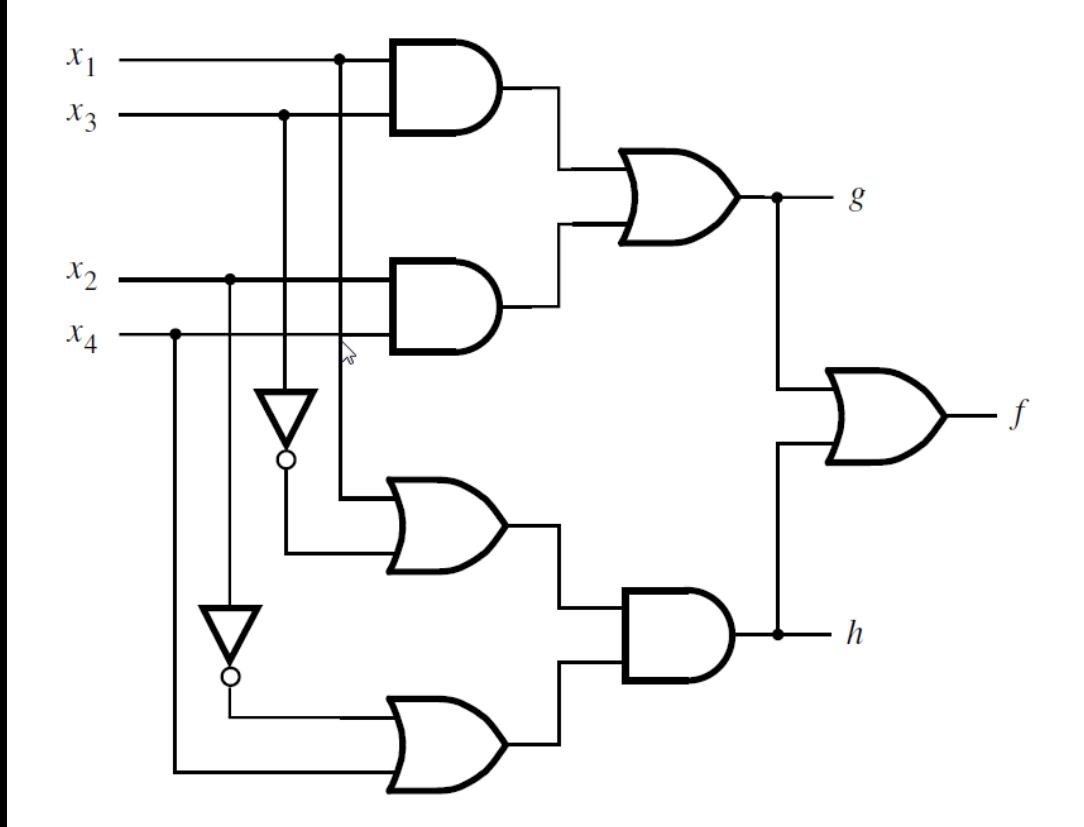

## **Structural Verilog**

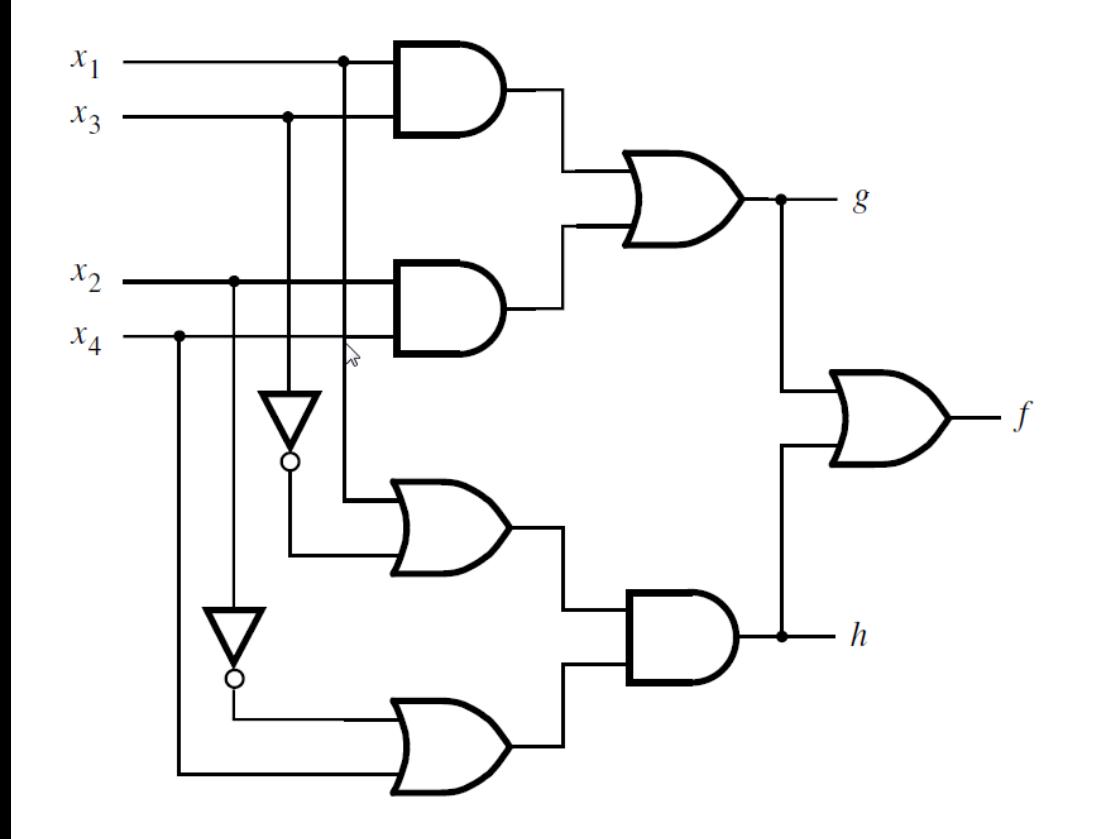

**module** example2 (x1, x2, x3, x4, f, g, h); **input** x1, x2, x3, x4; **output** f, g, h;

> **and** (z1, x1, x3); **and** (z2, x2, x4); **or** (g, z1, z2); **or** (z3, x1, ~x3); **or** (z4, ~x2, x4); **and** (h, z3, z4); **or** (f, g, h);

## **Structural Verilog**

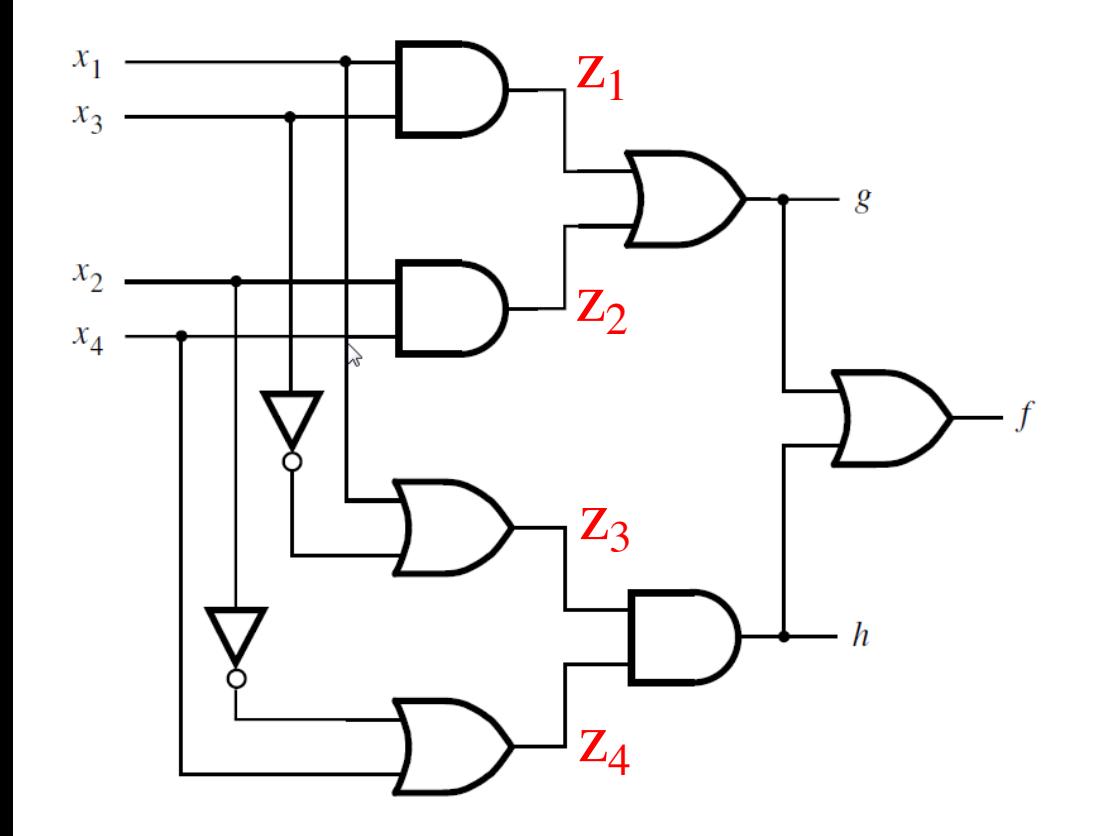

**module** example2 (x1, x2, x3, x4, f, g, h); **input** x1, x2, x3, x4; **output** f, g, h;

> **and** (z1, x1, x3); **and** (z2, x2, x4); **or** (g, z1, z2); **or** (z3, x1, ~x3); **or** (z4, ~x2, x4); **and** (h, z3, z4); **or** (f, g, h);

#### **Behavioral Verilog**

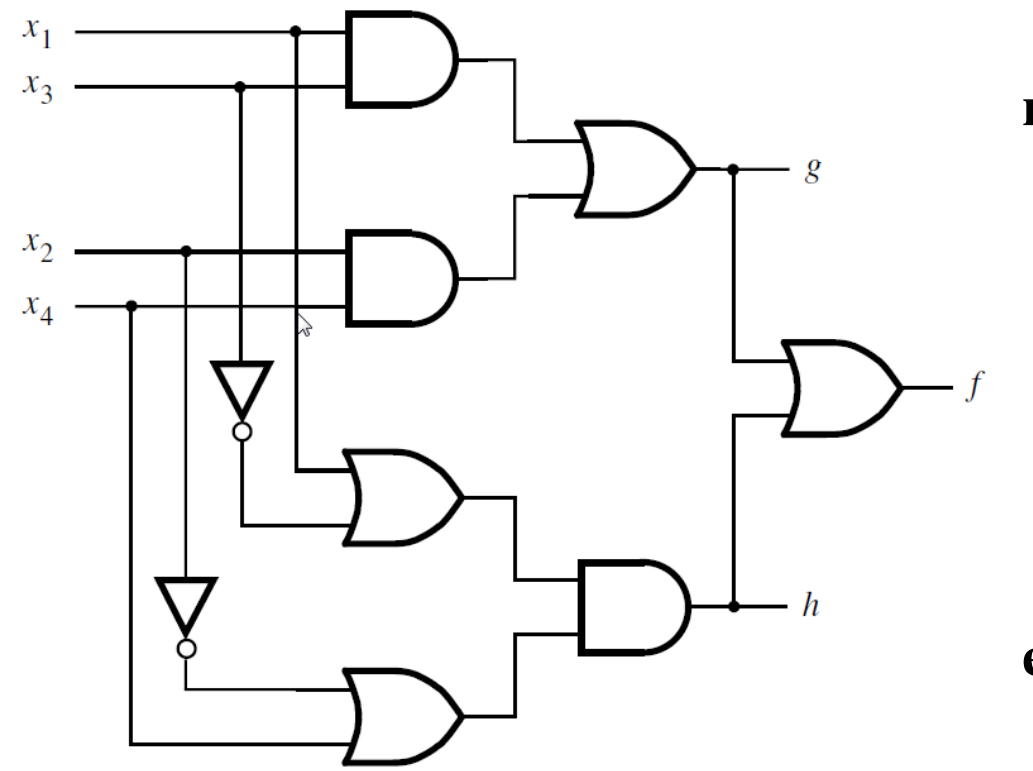

**module** example4 (x1, x2, x3, x4, f, g, h); **input** x1, x2, x3, x4; **output** f, g, h;

> **assign**  $g = (x1 \& x3) | (x2 \& x4);$ **assign** h = (x1  $\mid$  ~x3) & (~x2  $\mid$  x4); **assign**  $f = g \mid h$ ;

#### **Structural v.s. Behavioral**

```
module example2 (x1, x2, x3, x4, f, g, h);
         input x1, x2, x3, x4;
         output f, g, h;
         and (z1, x1, x3);
         and (z2, x2, x4);
         or (g, z1, z2);
         or (z3, x1, -x3);or (z4, \sim x2, x4);
         and (h, z3, z4);
         or (f, g, h);
endmodule
```
**module** example4 (x1, x2, x3, x4, f, g, h); **input** x1, x2, x3, x4; **output** f, g, h;

> **assign**  $g = (x1 \& x3) | (x2 \& x4);$ **assign** h =  $(x1 | \sim x3) \& (\sim x2 | x4);$ **assign**  $f = g \mid h$ ;

**endmodule**

// structural // behavioral-continuous

#### **Yet Another Example**

# **A logic circuit with two modules**

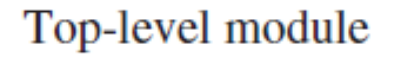

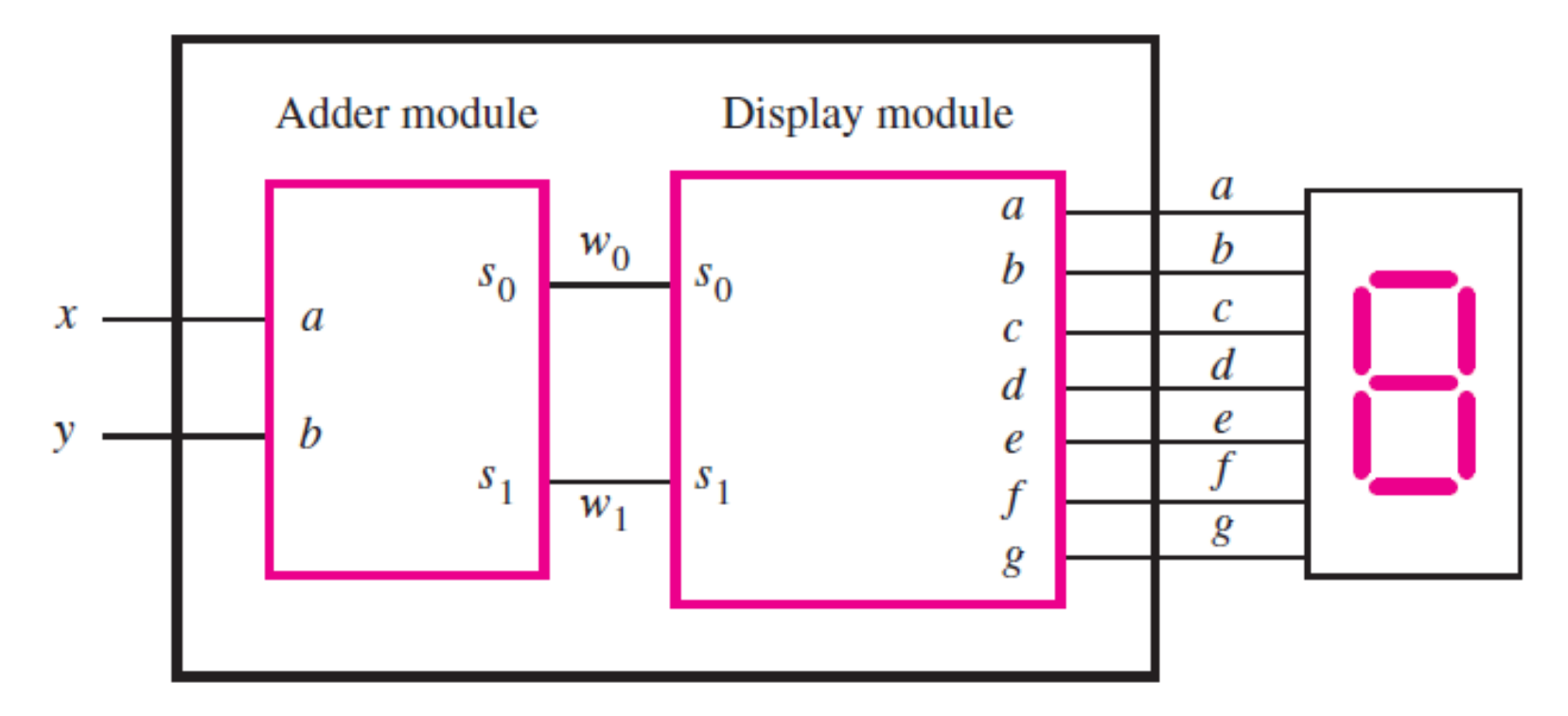

#### **The adder module**

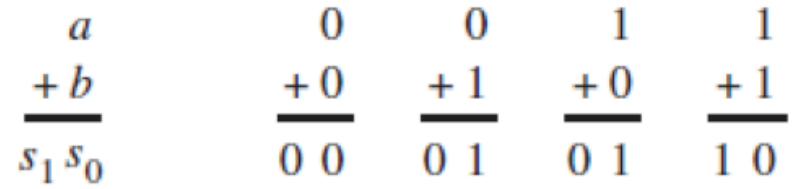

(a) Evaluation of  $S = a + b$ 

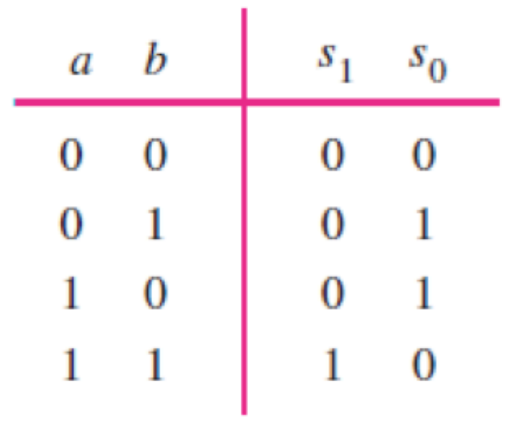

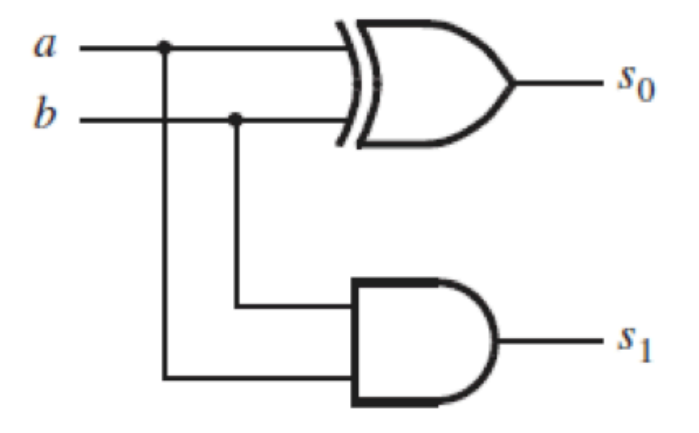

(b) Truth table

(c) Logic network

[ Figure 2.12 from the textbook ]

#### **The adder module**

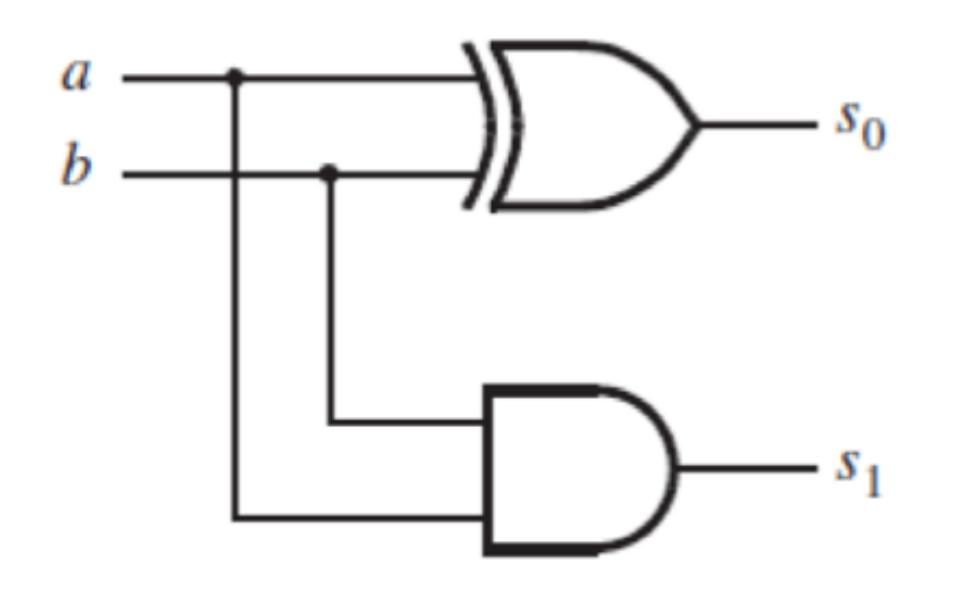

// An adder module **module** adder  $(a, b, s1, s0)$ ; input a, b; output s1, s0;

> **assign**  $s1 = a \& b;$ **assign**  $s0 = a^{\wedge} b$ ;

#### endmodule

[ Figure 2.45 from the textbook ]

#### **The display module**

| $s_1$                | $s_0$                | $a$                  | $b$                      | $c$ | $d$ | $e$ | $f$ | $g$ |   |
|----------------------|----------------------|----------------------|--------------------------|-----|-----|-----|-----|-----|---|
| 0                    | 0                    | 0                    | 1                        | 1   | 1   | 1   | 1   | 1   | 0 |
| 0                    | 1                    | 0                    | 1                        | 1   | 0   | 0   | 0   | 0   |   |
| 1                    | 0                    | 1                    | 1                        | 0   | 1   | 1   | 0   | 1   |   |
| $a = \overline{s_0}$ | $c = \overline{s_1}$ | $e = \overline{s_0}$ | $g = s_1 \overline{s_0}$ |     |     |     |     |     |   |

*b = 1*  $d = \overline{s_0}$   $f = \overline{s_1} \overline{s_0}$ 

### **The display module**

 $a = \overline{s_0}$ 

*b = 1*

 $c = \overline{s_1}$ 

 $d = \overline{s_0}$ 

 $e = \overline{s_0}$ 

 $f = \overline{s_1} \overline{s_0}$ 

 $g = s<sub>1</sub> \overline{s<sub>0</sub>}$ 

// A module for driving a 7-segment display **module** display  $(s1, s0, a, b, c, d, e, f, g)$ ; input  $s1$ ,  $s0$ ; output  $a, b, c, d, e, f, g;$ 

assign  $a = \sim s0$ ; assign  $b = 1$ ; assign c =  $\sim$ s1; assign  $d = \sim s0$ ; assign  $e = \sim s0$ ; assign  $f = \sim s1 \& \sim s0$ ; assign  $g = s1 \& \sim s0$ ;

# **Putting it all together**

Top-level module

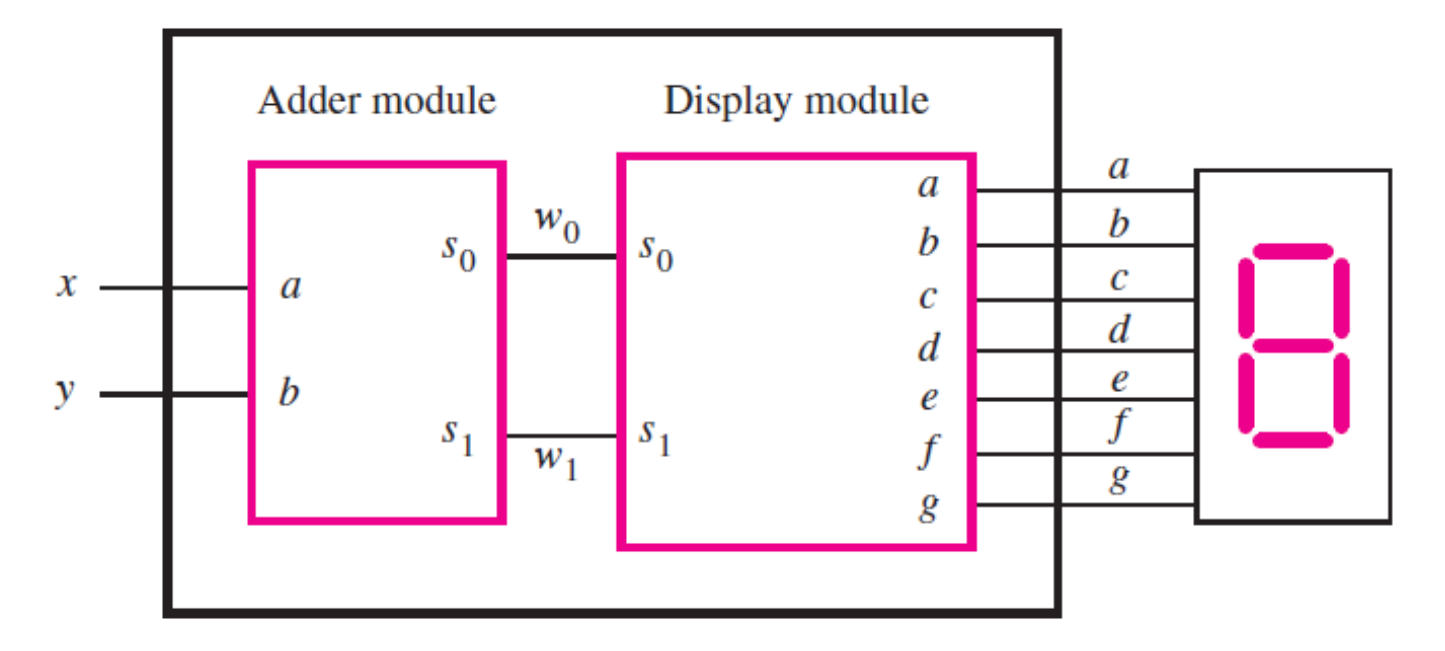

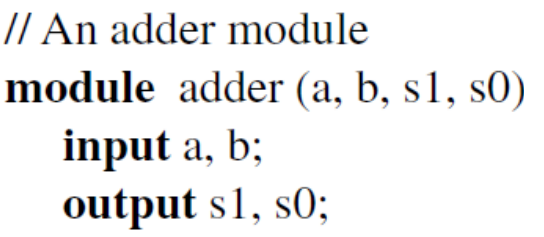

**assign**  $s1 = a \& b;$ **assign**  $s0 = a^{\wedge} b$ ;

#### endmodule

// A module for driving a 7-segment display module display  $(s1, s0, a, b, c, d, e, f, g)$ ; input  $s1$ ,  $s0$ ;

output  $a, b, c, d, e, f, g;$ 

assign  $a = \sim s0$ ; assign  $b = 1$ ; assign  $c = \sim s1$ ; assign  $d = \sim s0$ ; assign  $e = \sim s0$ ; assign  $f = \cos 1 \& \cos 0;$ assign  $g = s1 \& \sim s0$ ;

**module** adder\_display  $(x, y, a, b, c, d, e, f, g)$ ; input  $x, y$ ; output  $a, b, c, d, e, f, g;$ wire  $w1$ ,  $w0$ ;

```
adder U1 (x, y, w1, w0);
display U2 (w1, w0, a, b, c, d, e, f, g);
```
#### endmodule

# **Putting it all together**

Top-level module

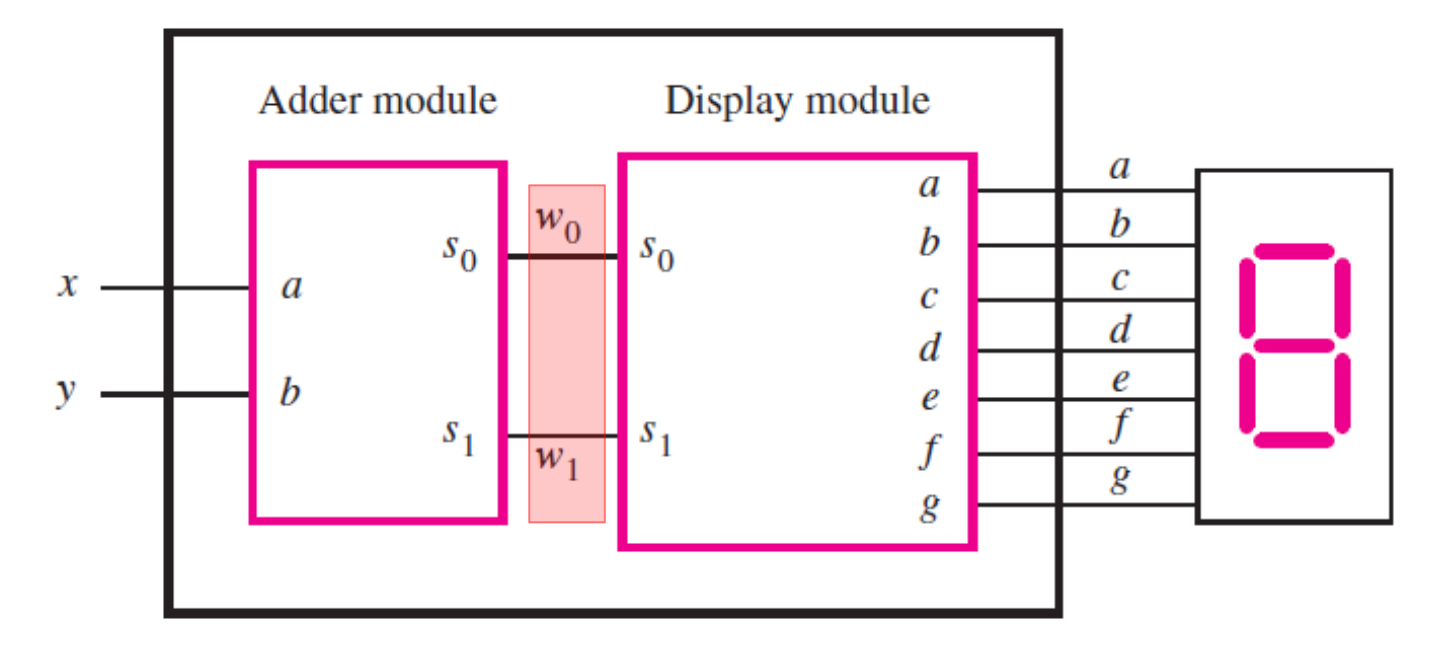

// An adder module **module** adder  $(a, b, s1, s0)$ input a, b; output s1, s0;

**assign**  $s1 = a \& b;$ assign  $s0 = a^{\wedge} b$ ;

#### endmodule

// A module for driving a 7-segment display module display  $(s1, s0, a, b, c, d, e, f, g)$ ;

input  $s1$ ,  $s0$ ;

output  $a, b, c, d, e, f, g;$ 

```
assign a = \sim s0;
assign b = 1;
assign c = \sim s1;
assign d = \sim s0;
assign e = \sim s0;
assign f = \cos 1 \& \cos 0;assign g = s1 \& \sim s0;
```
module adder\_display (x, y, a, b, c, d, e, f, g); input  $x, y$ ; output a, b, c, d, e, f, g; wire  $w1$ ,  $w0$ ;

adder U1  $(x, y, w1, w0)$ ; display  $U2$  (w1, w0, a, b, c, d, e, f, g);

#### endmodule

#### **Questions?**

#### **THE END**